<span id="page-0-0"></span>Institut für Architektur von Anwendungssysteme

Universität Stuttgart Universitätsstraße 38 D–70569 Stuttgart

Bachelorarbeit Nr. 75

## Entwurf und Realisierung von [REST](#page-50-0)- Anwendungen nach Prinzipien der modellgetriebenen Softwareentwicklung

Benjamin Schroth

Studiengang: Informatik

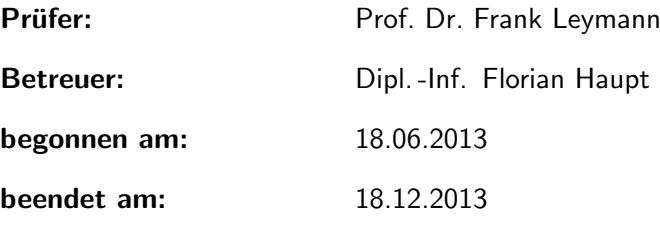

CR-Nummer: D.2.2, D.2.6

# Inhaltsverzeichnis

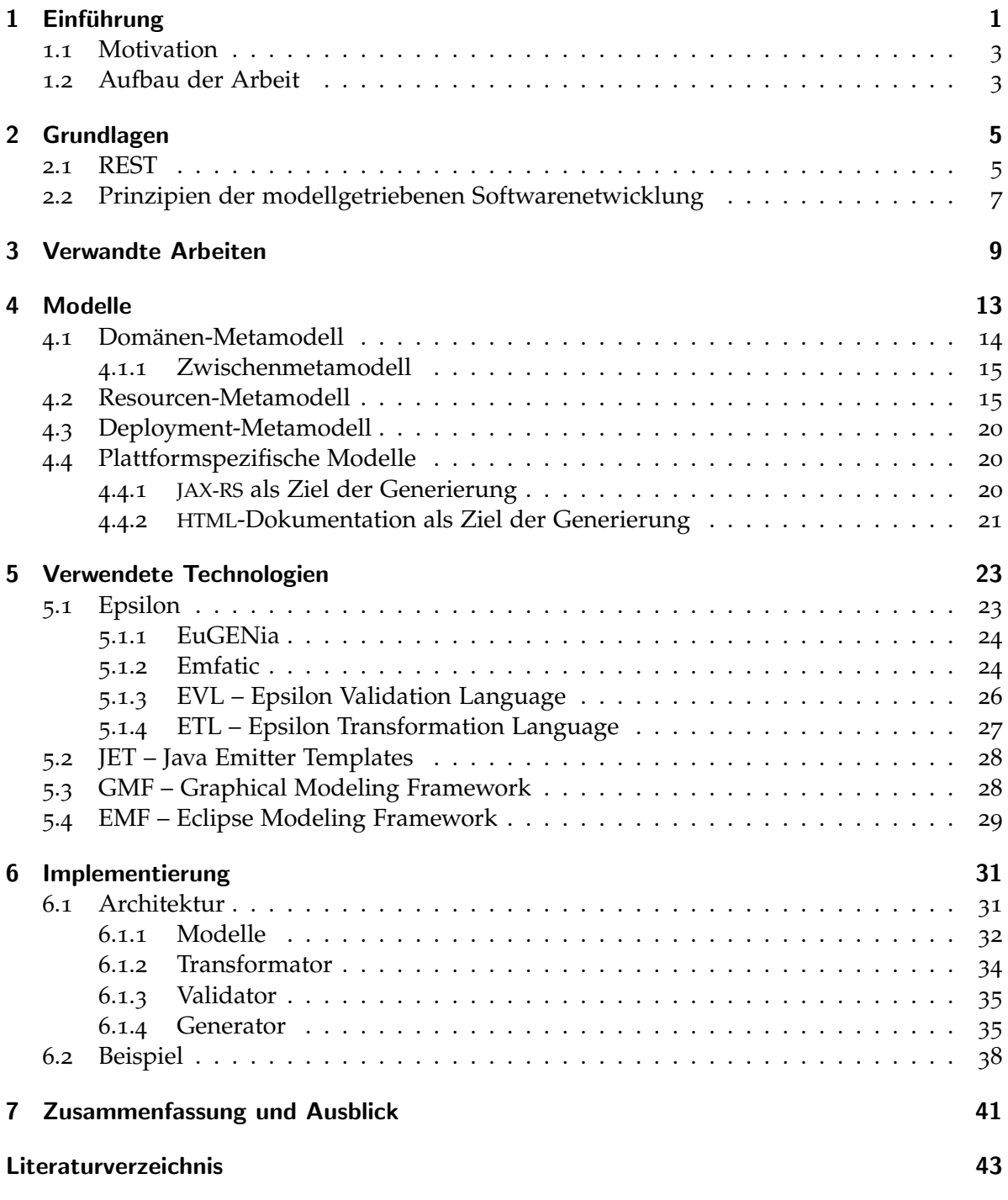

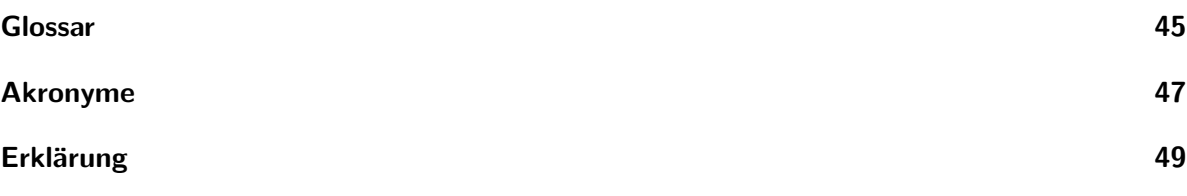

# <span id="page-4-0"></span>Abbildungsverzeichnis

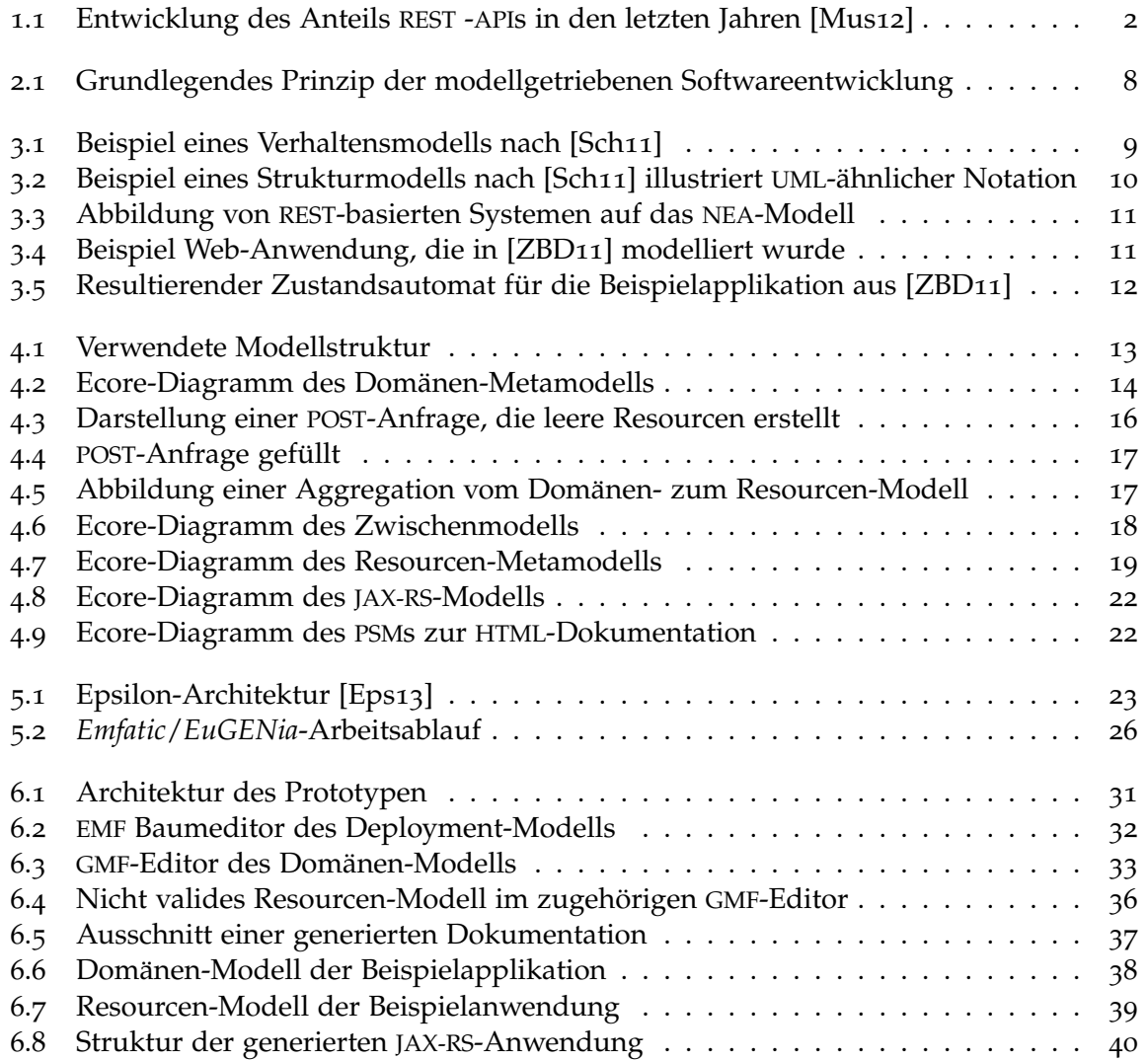

## <span id="page-6-0"></span>1 Einführung

[Representational State Transfer](#page-53-0) ([REST](#page-53-0)) definiert einen Architekturstil, der versucht, Latenzzeiten und Netzwerkkommunikation auf ein Minimum zu reduzieren und dabei die Un-abhängigkeit und Skalierbarkeit der Komponenten zu maximieren. [REST](#page-53-0) wurde von Roy T. FIELDING in seiner Dissertation [\[Fie](#page-48-0)oo] bereits im Jahr 2000 beschrieben. Er führte dabei den Erfolg des *World Wide Webs* auf bestimmte Eigenschaften der verwendeten Mecha-nismen und Protokolle (wie z. B. [HTTP](#page-52-0)) zurück. Seit der Entstehung des Cloud Computing-*Paradigmas* gewinnt [REST](#page-53-0) wieder mehr an Bedeutung. Die Verwendung einer generischen Schnittstelle wird notwendig, um einen möglichst hohen Grad an Interoperabilität und Ortsunabhängigkeit der verwendeten Dienste zu erreichen.

[REST](#page-53-0)-basierte Anwendungen werden typischer- aber nicht notwendigerweise mit [HTTP](#page-52-0) als Protokoll auf der Anwendungsschicht implementiert. [HTTP](#page-52-0) wird von [REST](#page-53-0)-Regeln in vol-ler Breite ausgenutzt, während traditionelle Web-Dienste, die meist auf [Simpe Object Ac](#page-53-0)[cess Protocol](#page-53-0) ([SOAP](#page-53-0)) basieren, [HTTP](#page-52-0) lediglich als Transportprotokoll nutzen. Sie bieten damit eher einen Protokollbaukasten, mit dem Entwickler ein anwendungsspezifisches Protokoll entwerfen können. Dies schränkt die Interoperabilität von [SOAP](#page-53-0)-basierten Diensten ein. Im Gegensatz dazu fordert [REST](#page-53-0) unter anderem eine uniforme Schnittstelle und macht damit die Entwicklung von generischen Diensten und Werkzeugen in der *Cloud* sehr viel einfa-cher. Daher bietet [REST](#page-53-0) für Anforderungen von stark verteilten Systemen eine geeignete Antwort.

Große Unternehmen wie *Amazon* und *Google* setzen mittlerweile auf [REST](#page-53-0)-Schnittstellen und immer mehr Dienste wie z. B. *Wiki Webs* sind von Hause aus in weiten Teilen [REST](#page-53-0)konform.

Abbildung 1.1 auf der nächsten Seite gibt einen Anhaltspunkt auf die Entwicklung des Interesses an [REST](#page-53-0) über die letzten Jahre. Dabei wurden 5.100 Web-[API](#page-52-0)s verglichen, die im Februar 2012 bei der Seite *programmableweb*<sup>1</sup> registriert waren.

[REST](#page-53-0)-basierte Anwendungen besitzen Konstrukte, die häufig in gleicher oder ähnlicher Weise realisiert werden. So werden große Objektlisten häufig mit der Möglichkeit zur Filterung und seitenweiser Navigation implementiert. Es existieren mehrere Rahmenwerke, wie beispielsweise auf Basis von [JAX-RS](#page-52-0), um die Entwicklung von [REST](#page-53-0)-Anwendungen zu vereinfachen. Auch die Verwendung dieser Rahmenwerke bedeutet – bei Realisierung solcher Konstrukte – den immer gleichen oder ähnlichen Anwendungscode wiederholt zu programmieren. Dies stellt häufig eine unnötige Fehlerquelle dar.

Desweiteren definiert [REST](#page-53-0) eine Menge an Regeln (Constraints), die eingehalten werden müssen, um eine Anwendung als [REST](#page-50-0)ful bezeichnen zu können. In der Praxis werden diese Regeln oft nicht richtig verstanden, was zu ungenügenden Implementierungen führt.

<sup>1</sup><http://www.programmableweb.com/>

<span id="page-7-0"></span>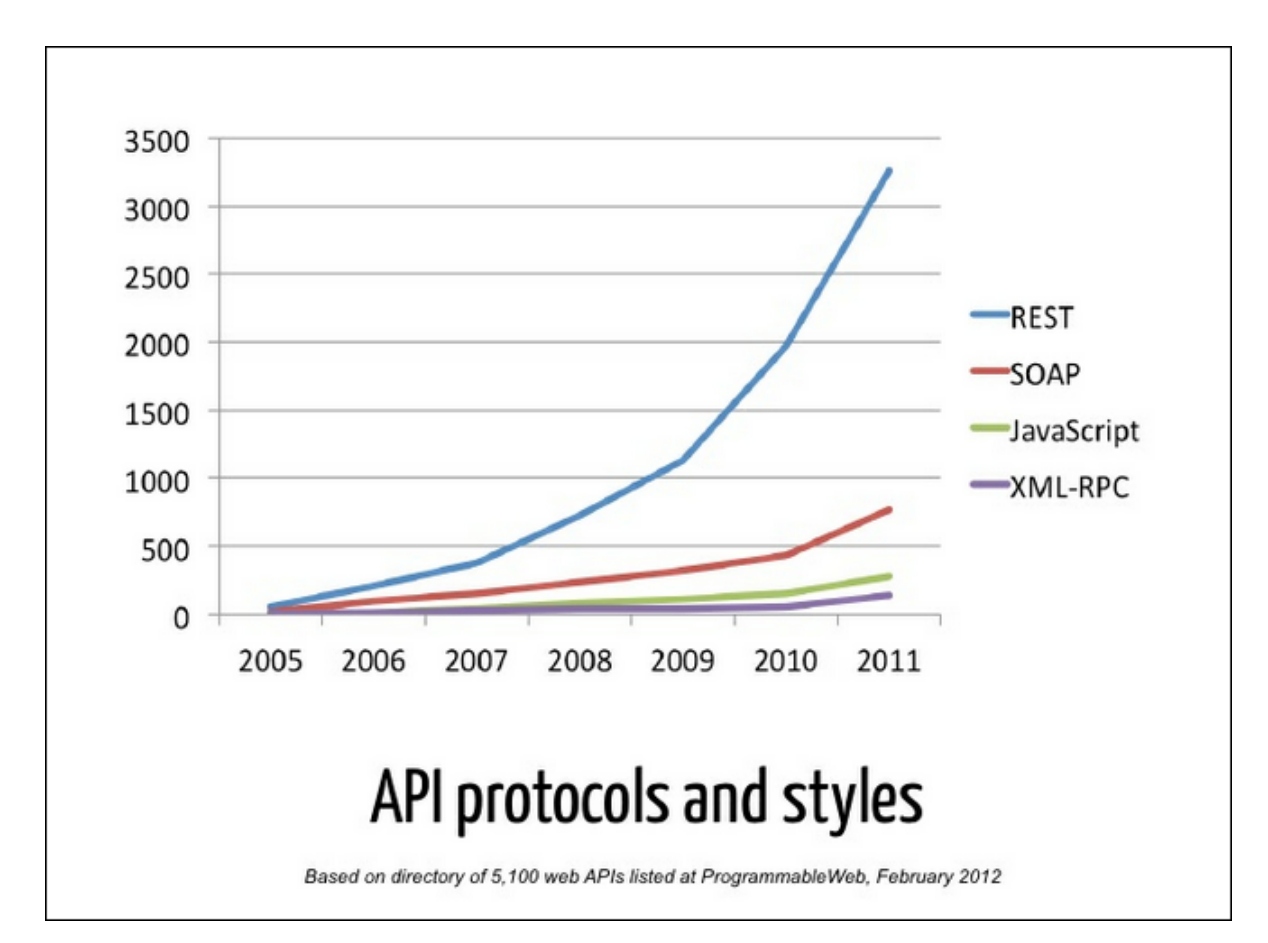

Abbildung 1.1 – Entwicklung des Anteils [REST](#page-53-0) -[API](#page-52-0)s in den letzten Jahren [\[Mus](#page-48-0)12]

<span id="page-8-0"></span>Das Konzept der modellgetriebenen Softwareentwicklung erlaubt es, repetitive und damit fehleranfallige Implementierungsarbeit zu vermeiden. Hierbei dienen Modelle als Aus- ¨ gangspunkt zur Generierung von Anwendungscode. Dabei ist die Generierung nicht auf eine Zielplattform beschränkt, sondern kann, bei richtiger Trennung von plattformunabhängigen und plattformabhängigen Elementen, jegliche Zielplattform bedienen. Die Modelle bilden dabei durch eine höhere Abstraktionsebene gleichzeitig eine verständliche Dokumentation der Anwendung. Außerdem vermeidet der Einsatz von – korrekt implementierten – Generatoren Fehler bei der Umsetzung der von [REST](#page-53-0) definierten Regeln. Der Entwickler muss also nicht unbedingt alle Regeln von [REST](#page-53-0) verstehen, da der Generator den gewünschten Programmcode automatisiert erstellt. Dieser Ansatz eliminiert zuverlässig Fehlerquellen, welche durch unzureichendes Verständnis syntaktischer, semantischer oder inhaltlicher Regeln entstehen können.

Diese Arbeit untersucht, wie die Entwicklung [REST](#page-53-0)-basierter Anwendungen durch den Einsatz der Prinzipien der modellgetriebenen Softwareentwicklung verbessert werden kann. Hierzu wurden die nötigen Modelle und Modell-Transformationen identifiziert und auf der so gewonnen Basis ein Prototyp in Form einer *Eclipse-Erweiterung* implementiert. Um die Plattformunabhängigkeit der Modelle der oberen Schichten zu zeigen, wurden Generatoren für zwei Zielarchitekturen entwickelt.

#### 1.1 Motivation

Um die repetitiven Arbeiten bei der Implementierung von [REST](#page-53-0)-Anwendungen zu vermeiden, soll eine Modellstruktur entwickelt werden, aus der eine [REST](#page-53-0)-Applikation generiert werden kann. Dadurch sollen möglichst viele Fehlerquellen bei der Entwicklung solcher Applikationen vermieden werden.

Die angestrebte Modellstruktur sollte flexibel genug sein, um für verschiedene Zielplattformen benötigte Artefakte generieren zu können.

Der Fokus dieser Arbeit liegt allerdings nicht darauf, vollständige Modelle zu erarbeiten und somit alle Aspekte von [REST](#page-53-0) modellieren zu können, sondern vielmehr darauf, eine konsistente Methodik zu entwickeln, mit der dieses Ziel langfristig zu erreichen ist.

#### 1.2 Aufbau der Arbeit

Die Arbeit gliedert sich in [7](#page-46-0) Kapitel:

- Kapitel [2](#page-10-0) [Grundlagen](#page-10-0) führt im folgenden in die Grundlagen von [REST](#page-53-0) und die Prinzipien der modellgetriebenen Softwareentwicklung ein.
- Kapitel [4](#page-18-0) [Modelle](#page-18-0) zeigt, welche Modelle notwendig sind und welche Transformationen entworfen wurden.

#### Kapitel [6](#page-36-0) – [Implementierung](#page-36-0) stellt den entwickelten Prototypen vor.

Kapitel [7](#page-46-0) – [Zusammenfassung und Ausblick](#page-46-0) fasst die vorliegende Arbeit zusammen und gibt einen Ausblick auf anstehende Arbeiten und mögliche Entwicklungen.

# <span id="page-10-0"></span>2 Grundlagen

### 2.1 REST

[REST](#page-50-0) ist ein Architekturstil für verteilte ([Hypermedia\)](#page-50-0) Systeme in der Softwareentwicklung im *World Wide Web*, der als Abstraktion aus dem *[HTTP](#page-52-0) Object Model* von Roy Thomas Fielding im Rahmen seiner Disseration *Architectural Styles and the Design of Network-based Software Architectures* aus dem Jahr 2000 entwickelt wurde.

Unter einem Architekturstil versteht man eine benannte Menge von Bestimmungen auf architektonische Elemente, deren Einhaltung eine Menge von gewünschten Eigenschaften der Architektur zur Folge haben ([\[Fie](#page-48-0)00]).

Wird [REST](#page-50-0) auf ein Minimum reduziert, dann ergeben sich nach [\[Til](#page-48-0)11] fünf Grundprinzipien:

- Resourcen mit eindeutiger Identifikation
- Verknüpfungen
- Standardmethoden
- Unterschiedliche Repräsentation
- Statuslose Kommunikation

Die Schlüsselabstraktion in [REST](#page-53-0) bilden Resourcen. Eine Resource ist eine konzeptionelle Zuordnung einer Menge von Entitäten. Dabei ist lediglich die Semantik der definierten Resource statisch, während die zugeordneten Daten dynamisch sind. Die eindeutige Identi-fikation geschieht über sogenannte [URI](#page-53-0)-Verknüpfungen, sie funktionieren dabei wie im [HTTP](#page-52-0) beschrieben, anwendungs- und serverübergreifend.

[Hypermedia as the Engine of Application State](#page-52-0) ([HATEOAS](#page-52-0)) oder *hypertext-driven* ist eine Anwendung, die den Client durch die möglichen Interaktionen führt. Dafür wird in der ange-forderten Repräsentation einer Resource zusätzlich ein Element eingefügt, welches die [URI](#page-53-0) der möglichen Folgeinteraktionen enthält. In [HTML](#page-52-0) bietet sich hierfür z. B. ein link-Element an. Dies ermöglicht eine lose Kopplung; die Schnittstelle lässt sich somit anpassen und verändern, ohne dass dabei bereits festgelegte Einstellungen am Client adjustiert werden müssen.

LEONARD RICHARDSON entwickelte das nach ihm benannte Richardson [REST](#page-53-0) Maturity Modell ([REST](#page-53-0)-Reifegradmodell) als vierstufigen Maßstab, der angibt, wie stark ein Dienst auf [REST](#page-53-0) basiert. Tabelle 2.1 auf der nächsten Seite zeigt einzelnen Reifegradstufen, wie sie nach [\[Fow](#page-48-0)10] definiert sind.

<span id="page-11-0"></span>

| Level          | Beschreibung                                     |
|----------------|--------------------------------------------------|
| $\mathbf{O}$   |                                                  |
|                | • Verwendet HTTP als Transportprotokoll          |
|                | • Verwendet einzelne URI als Dienstendpunkt      |
|                | • Verwendet einzelne HTTP-Methode (POST / GET)   |
|                | • Beispiele SOAP oder XMLRPC                     |
| $\mathbf 1$    |                                                  |
|                | • Verwendet HTTP als Transportprotkoll           |
|                | • Verwendet Resourcen mit unterschiedlichen URIs |
|                | • Verwendet einzelne HTTP-Methode (POST / GET)   |
| $\overline{2}$ |                                                  |
|                | • Verwendet HTTP                                 |
|                | • Verwendet Resourcen mit unterschiedlichen URIs |
|                | • Verwendet mehrere HTTP-Methoden                |
| 3              |                                                  |
|                | • Verwendet HTTP                                 |
|                | • Verwendet Resourcen mit unterschiedlichen URIs |
|                | • Verwendet HTTP Methoden                        |
|                | • Verwendet HATEOAS                              |
|                |                                                  |

Tabelle 2.1 – Definition der einzelnen Level des [REST](#page-53-0) Maturity Models nach [\[Fow](#page-48-0)10]

<span id="page-12-0"></span>ROY THOMAS FIELDING schreibt in einem Blogeintrag ([\[Fie](#page-48-0)08]), dass die Stufe 3 des [REST](#page-53-0) Ma-turity Modells eine notwendige Bedingung für [REST](#page-53-0) ist. Anwendungen müssen also zwin-gend [HATEOAS](#page-52-0) verwenden, um vollumfänglich als [REST](#page-53-0)-basierend zu gelten.

Die Bemühungen, einfache Rahmenbedingungen zu schaffen, um [REST](#page-53-0)-basierte Dienste zu klassifizieren, legen nahe, dass die Landschaft der Dienste, die sich [REST](#page-50-0)ful nennen einer genaueren Analyse bedürfen. Oft werden fälschlicherweise einfache [RPC](#page-53-0)-[API](#page-52-0)s eben als [REST](#page-53-0)-Implementierung bezeichnet. Es bedarf also noch weiterer Anstrengungen, um den Ent-wurf und die Implementierung von tatsächlich [REST](#page-53-0)-basierenden Anwendungen zu vereinfachen.

Ein Beispiel für eine [API](#page-52-0), die fälschlicherweise als [REST](#page-53-0)-API bezeichnet wird findet sich in der Web-Anwendung *Twitter* ([\[Twi](#page-48-0)13]). Zwar definiert sie durch verschiedene [URI](#page-53-0) unterschiedene Resourcen, allerdings verwendet sie ausschließlich die HTTP-Methoden [GET](#page-52-0) und [POST](#page-53-0) und Methodenaufrufe wie *Löschen (destroy)* ebenfalls über die [URI](#page-53-0) ab. Sie liegt also auf Level 1 des [RMM](#page-53-0).

## 2.2 Prinzipien der modellgetriebenen Softwarenetwicklung

Viele betriebswirtschaftliche Prozesse laufen heute mindestens teilweise durch Software automatisiert ab. Dadurch entwickelte sich Software schnell zu einem wichtigen Faktor in Unternehmen. Fortschrittliche und fehlerfreie Software bedeutet daher einen großen Wettbewerbsvorteil. Mit der zunehmenden Automatisierung steigt auch die Komplexität moderner Softwaresysteme, wodurch die Entwicklung dieser Systeme kostenintensiver und fehleranfälliger wird [[GPR](#page-48-0)06].

Eine Antwort auf die steigende Komplexität von Software findet sich im Ansatz der modellge*triebenen Softwarentwicklung*. Hauptziele dieses Ansatzes sind (vgl. [\[GPR](#page-48-0)06]):

- Portierbarkeit
- Erleichterung der Bildung von Schnittstellen
- Reduzierung der Entwicklungszeit
- Abstraktion der Komplexität
- Qualitätssicherung
- Erhöhung der Robustheit gegen häufige Anforderungsänderung

Nach [\[SVEH](#page-48-0)07] geht es in der modellgetriebenen Softwareentwicklung unter anderem dar-um, sich möglichst nicht selbst zu wiederholen. Dies nennt man das '[Don't repeat yourself'](#page-52-0) ([DRY](#page-52-0))-Prinzip. Dies verringert das Fehlerpotential sowie die Wiederverwendbarkeit bei der Softwareentwicklung und reduziert dadurch die Entwicklungszeit, ohne das benötigte Budget zu erhöhen.

Es wird im Zusammenhang mit modellgetriebener Softwareentwicklung von folgenden Modellen gesprochen (vgl. [\[GPR](#page-48-0)06]):

<span id="page-13-0"></span>Das [Computational Independend Model](#page-52-0) ([CIM](#page-52-0)) beschreibt eine von der Implementierung völlig losgelöste Sicht auf das System. Das Modell wird im Vokabular seiner Domäne beschrieben und betont die Anforderungen an das System und seine Umwelt.

Das [Plattform Independent Model](#page-53-0) ([PIM](#page-53-0)) dient hierbei als formale Beschreibung der Struktur und Funktionalität eines Systems. Es ist vollständig unabhängig von Implementierungsdetails und abstrahiert die damit von der zugrundeliegenden Plattform. Plattform beschreibt in diesem Zusammenhang die Ausführungsumgebung der modellierten Anwendung.

Das [Plattform Specific Model](#page-53-0) ([PSM](#page-53-0)) beschreibt eine Anreicherung der Informationen aus dem [PIM](#page-53-0) mit plattform-abhängigen Details. Sofern das [PSM](#page-53-0) alle Informationen zur Konstruktion und zum Betrieb eines Systems enthält, wird es als Implementierung bezeichnet. In diesem Zusammenhang spricht man dann von *ausfuhrbaren Modellen ¨* .

Ein Kernkonzept der modellgetriebenen Softwareentwicklung ist die *Transformation*. Dies bezeichnet die Umwandlung eines, in ein anderes Modell desselben Systems. Dazu zahlen ¨ auch *Modell-zu-Text-Transformationen*, wie sie zur Codegenerierung verwendet werden. Eine Transformation wird durch Abbildungsregeln (engl. *Mapping Rules*) definiert.

Abbildung 2.1 zeigt den Entwicklungsprozess auf Basis von [PIM](#page-53-0) und [PSM](#page-53-0).

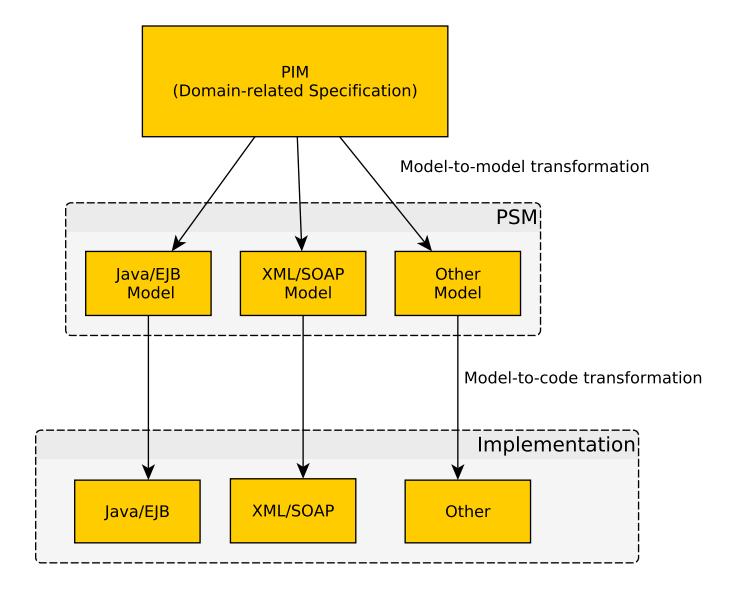

Abbildung 2.1 – Grundlegendes Prinzip der modellgetriebenen Softwareentwicklung

## <span id="page-14-0"></span>3 Verwandte Arbeiten

In [\[Sch](#page-48-0)11] zeigt SYLVIA SCHREIER zwei getrennte Modelle für das Verhalten der Anwendung und deren Struktur auf. Sie stellt damit einen Bezug zwischen Resourcen-Definitionen (Typ, Name, mögliche Operationen) und Metainformationen ([URI](#page-53-0)-Struktur) in einem Modell her und verwaltet alle Verhaltensdefinitionen in einem Weiteren. Die Abbildungen 3.1 und 3.2 auf der nächsten Seite zeigen Beispiele für eine Instanz dieser beiden Modelle.

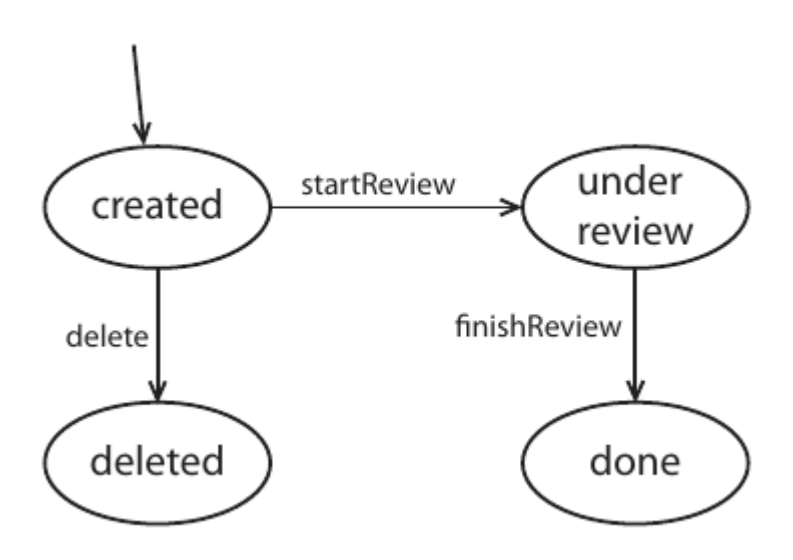

Abbildung 3.1 – Beispiel eines Verhaltensmodells nach [\[Sch](#page-48-0)11]

Ivan Žužak, Ivan Budiselić und Goran Delac haben in [\[ZBD](#page-49-0)11] auf Basis des Modells eines nichtdeterministisch endlichen Zustandsautomats mit leerem Zustandsübergang ( $\epsilon$ -Übergang) ein formales Modell für auf [REST](#page-53-0)-basierende Systeme entwickelt. Dabei konzentrierten sie sich auf die Verhaltensmodellierung der Anwendung. Die Abbildung zwischen den Komponenten eines [REST](#page-53-0)-basierten Systems auf die Elemente des [NEA](#page-53-0) und die Verteilung zwischen Client und Server ist in Abbildung 3.3 [auf Seite](#page-16-0) 11 dargestellt.

Abbildung 3.4 [auf Seite](#page-16-0) 11 zeigt die Beispielapplikation, die in [\[ZBD](#page-49-0)11] verwendet wurde, um die erarbeiteten Konzepte zu illustrieren. Die Anwendung soll auf einer Detailseite, die über die Einstiegsseite erreichbar ist, Temperatur und Wetter (bewölkt oder sonnig) ausgeben. Den resultierenden [NEA](#page-53-0) zeigt Abbildung 3.5 [auf Seite](#page-17-0) 12.

Nicolas Karrer und Marco Sonderegger haben in ihrer Bachelorarbeit [\[KS](#page-48-0)12] mit dem Titel *[MDSD](#page-52-0) & [REST](#page-53-0)* zeitglich zum Entstehen dieser Arbeit eine ahnliche Aufgabenstellung be- ¨ arbeitet. Sie erstellten ein einzelnes Meta-Modell, um damit eine [REST](#page-53-0)-Schnittstelle mehrheit-

<span id="page-15-0"></span>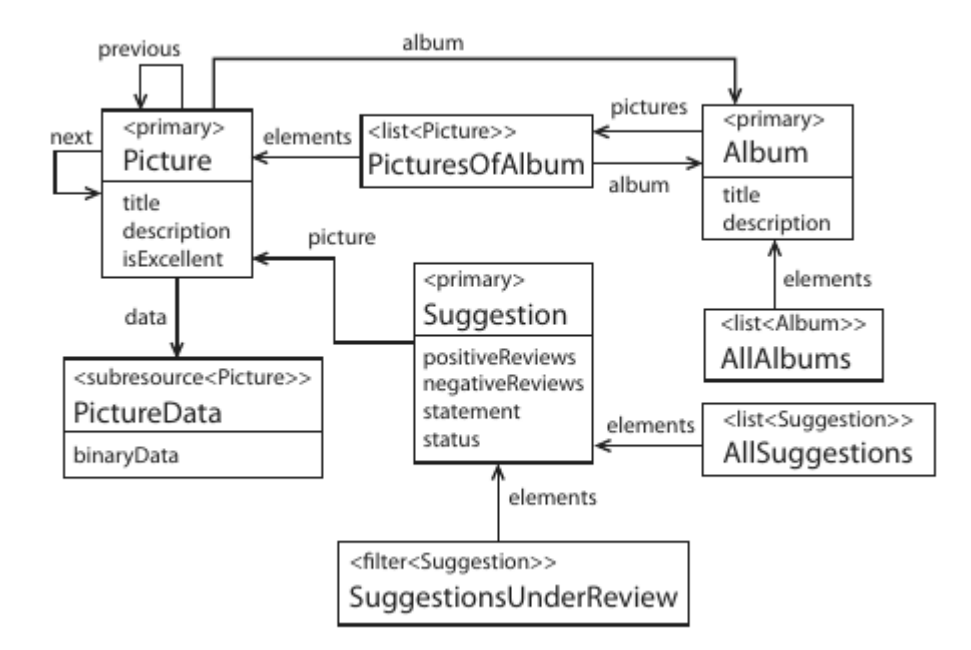

Abbildung 3.2 – Beispiel eines Strukturmodells nach [\[Sch](#page-48-0)11] illustriert [UML](#page-53-0)-ahnlicher Notation ¨

lich graphisch zu entwerfen. Sie verwendeten bei der Entwicklung die Eclipse-Erweiterung *Actifsource*<sup>1</sup> , das auf *Model Driven Design* ausgelegt ist. Ein zentraler Punkt ihrer Arbeit war die Untersuchung von [REST](#page-53-0)-Anwendungen, die auf Level 3 des [REST](#page-53-0) *Maturity Models* und somit auf [HATEOAS](#page-52-0) aufbauen. Dies zeigt sich in dem erstellten Modell. Es ist möglich, für eine Resource mehrere [URI](#page-53-0) zu erstellen und diese dann für die Verknüpfungen zwi-schen Resourcen zu verwenden. Dabei besteht ein [URI](#page-53-0) aus mehreren *URIParts*. Die Ansätze in der Arbeit von Nicolas Karrer und Marco Sonderegger unterscheiden sich deutlich von denen, die in dieser Arbeit verfolgt wurden. So gibt es keine Trennung der modellierten Teile der Anwendung. Resourcen werden zusammen mit ihren Daten modelliert.

<sup>1</sup><http://www.actifsource.com/>

<span id="page-16-0"></span>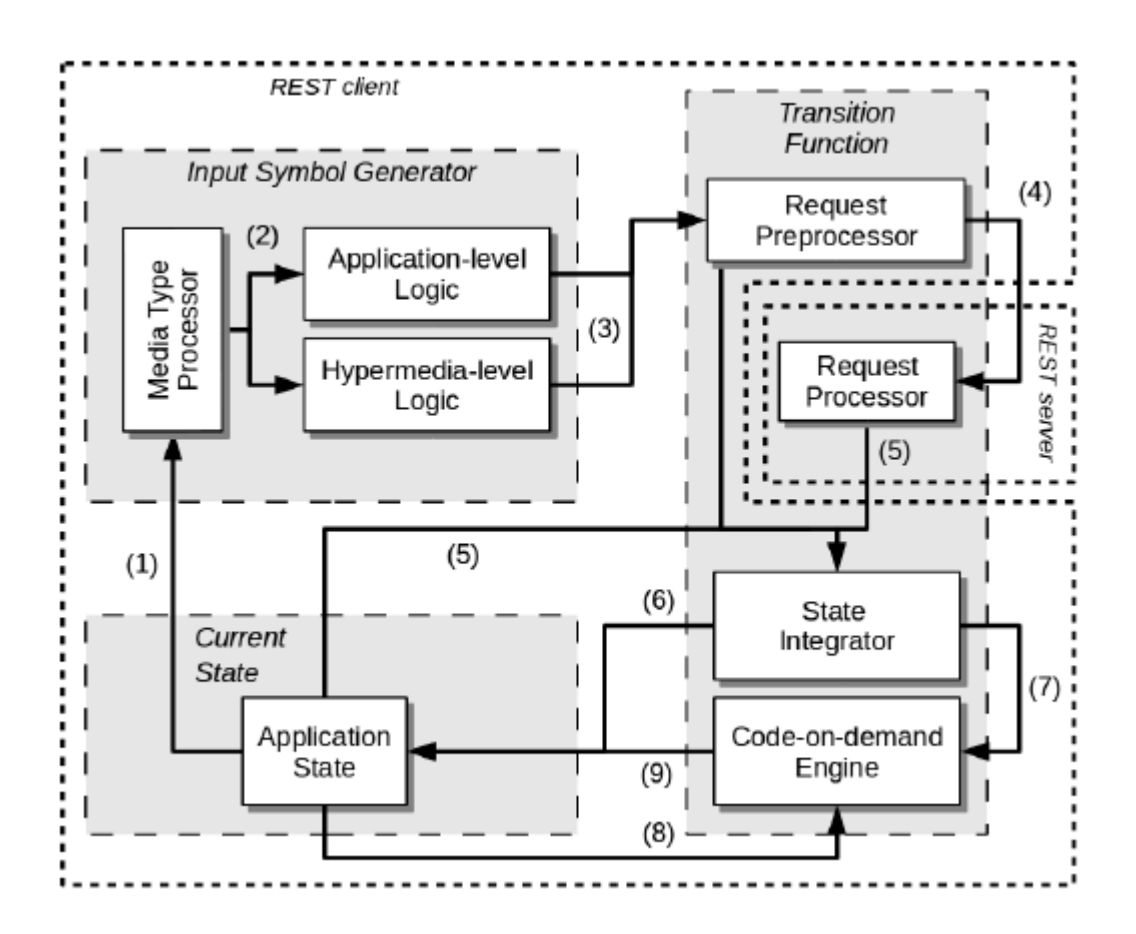

Abbildung 3.3 – Abbildung der Komponenten eines [REST](#page-53-0)-basierten Systems auf das [NEA](#page-53-0)-Modell [\[ZBD](#page-49-0)11]

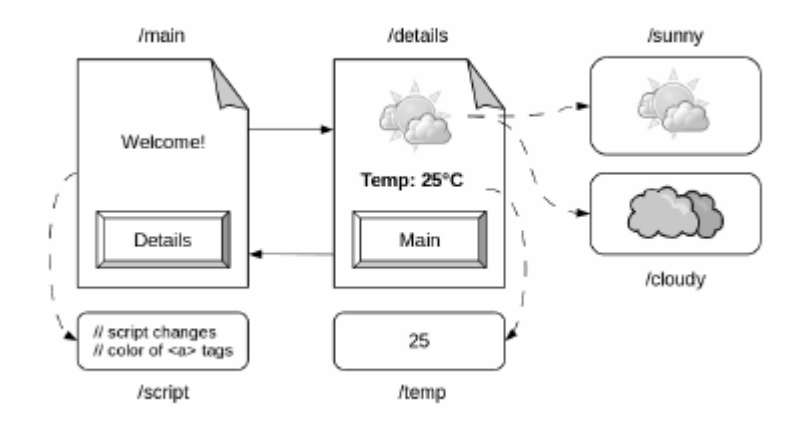

Abbildung 3.4 – Beispiel Web-Anwendung, die in [\[ZBD](#page-49-0)11] modelliert wurde

<span id="page-17-0"></span>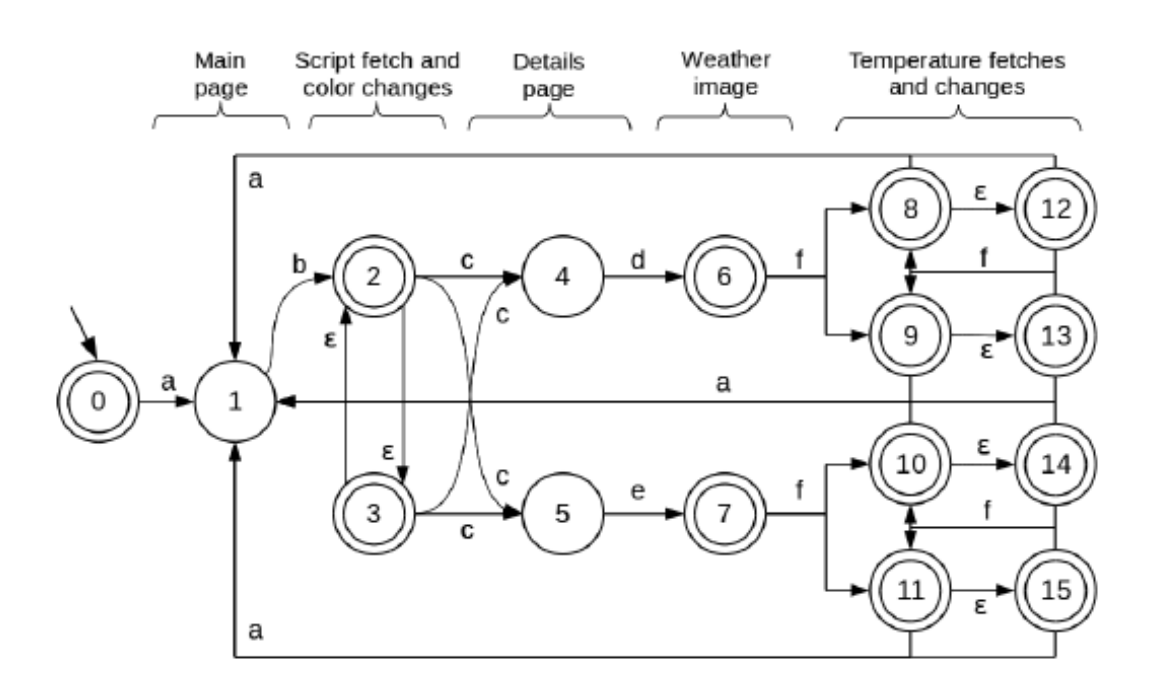

Abbildung 3.5 – Resultierender Zustandsautomat für die Beispielapplikation aus [[ZBD](#page-49-0)11]

## <span id="page-18-0"></span>4 Modelle

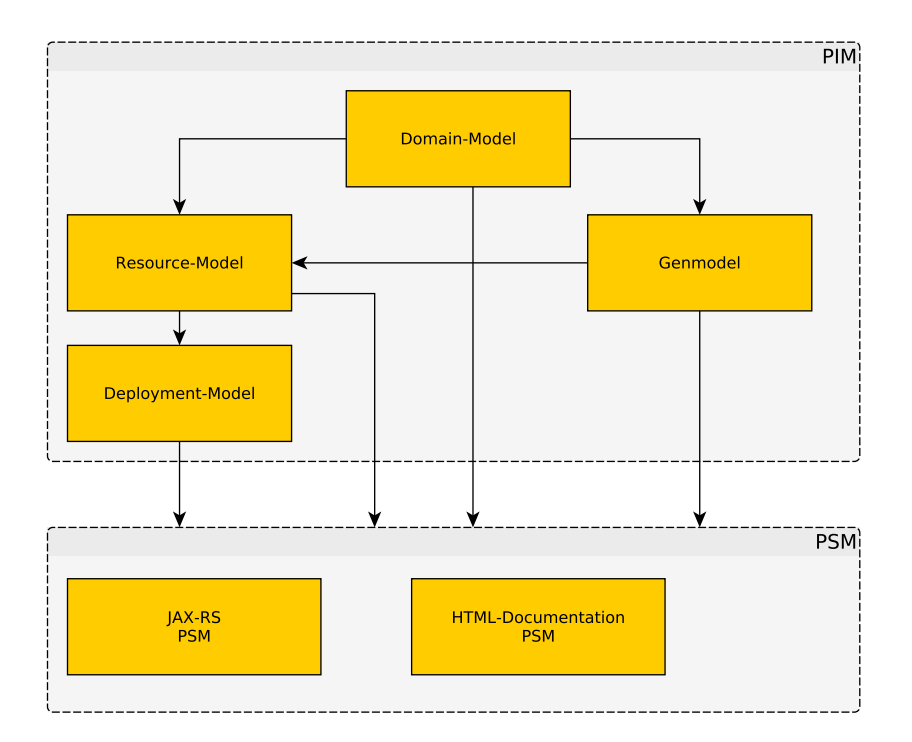

Abbildung 4.1 – Verwendete Modellstruktur

Abbildung 4.1 zeigt die verwendeten Modelle. Die Applikation wird von drei plattformunabhängigen Modellen definiert.

Im Einzelnen sind diese:

- Domänen-Modell
- Resourcen-Modell
- Deployment-Modell

des Weiteren existiert ein Zwischenmodell, das zur Steuerung der Transformation zwischen Domänen-Modell und Resourcen-Modell dient.

Zur Demonstration der Möglichkeiten dieser Modellstruktur wurden zwei mögliche Zielplattformen definiert:

• [JAX-RS](#page-52-0)-Applikation

<span id="page-19-0"></span>• [HTML](#page-52-0)-Dokumentation der modellierten [REST](#page-53-0)-Applikation

Für diese beiden Zielplattformen wurden entsprechende [PSM](#page-53-0) entworfen. Im folgenden Kapitel werden die einzelnen Metamodelle genauer beschrieben.

## 4.1 Domänen-Metamodell

Dieses Modell beschreibt den Zuständigkeitsbereich, der der Applikation zugrundeliegenden Domäne. Abbildung 4.2 zeigt das Diagramm des dazugehörigen Metamodells. Im Fall des Prototypen handelt es sich hierbei um ein stark vereinfachtes objektorientiertes Metamodell, denkbar wäre allerdings auch eine andere Art, die Domäne ausreichend zu beschreiben. Ein Beispiel hierfür wäre ein Entity-Relationship-Diagramm (ER-Diagramm).

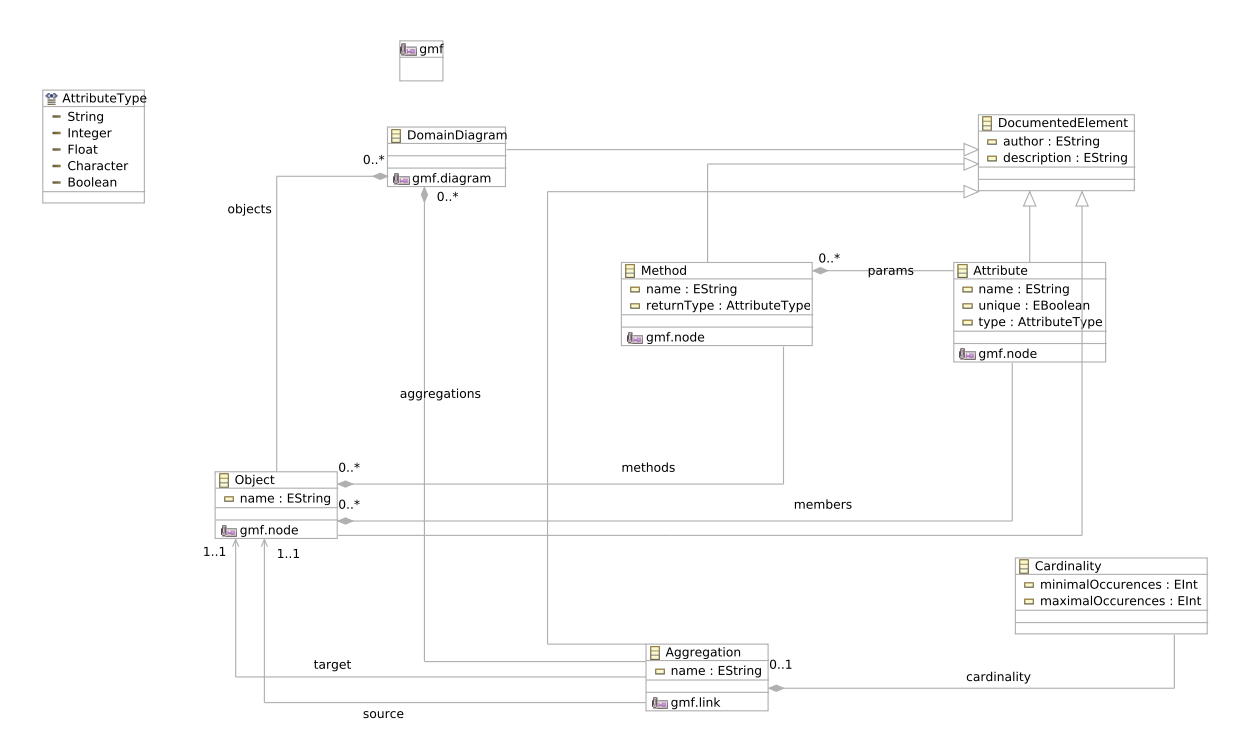

Abbildung 4.2 – Ecore-Diagramm des Domänen-Metamodells

Das verwendete Metamodell beschreibt lediglich *Objekte* mit ihren Attributen und Methoden. Zusatzlich stellt das Modell eine Art der Beziehung zwischen diesen Klassen bereit, die ¨ Aggregation.

*Attribute* wurden mit einem Datentyp (Standarddatentypen aus Java) und einem Namen definiert. Zusätzlich kann einem Attribut mit der Eigenschaft unique versehen werden um ein das Domanen-Objekt eindeutig identifizierendes Attribut zu kennzeichen. ¨

*Methoden* wurden mit einem Rückgabetyp (Standarddatentyp aus Java), einem Namen und Parametern modelliert. Die Definition dieser Parameter entspricht der Definition der Attribute.

<span id="page-20-0"></span>Zur Demonstration des Konzepts reicht dieses einfache Modell aus. Eine Erweiterung dieses Metamodells oder der Wechsel auf ein anderes Modell zieht Anpassungen in den [ETL](#page-52-0)-Skripten für die Transformation sowie in der Erzeugung des Zwischenmodells nach sich.

#### 4.1.1 Zwischenmetamodell

Dieses Metamodell dient als externe Modellmarkierung (vgl. [\[SVEH](#page-48-0)07]) des Domänen-Modells zur Transformation in das Resourcen-Modell. Eine externe Modellmarkierung bietet Vorteile gegenüber der direkten Kennzeichnung im Quellmodell, da das Modell nicht durch Informationen, die nicht zu den eigentlich modellierten Objekten gehören, *verschmutzt* wird. Diese Modellmarkierungen sind die einzigen, die in der gesamten Modellstruktur verwendet werden. Alle weiteren Umwandlungen (Transformationen) benötigen keine zusätzlichen Parameter.

Das Zwischenmodell legt fest, welche Objekte des Domänenmodells durch welche Resour-cen in der späteren [REST](#page-53-0)-Anwendung abgebildet wird. Darüber hinaus wird die Art der Resource sowie einige zusätzliche Parameter für die Transformation beschrieben. In diesem Modell ist es möglich, eine Strategie für die Generierung der [CRUD](#page-52-0) [\(Create, Read, Update,](#page-52-0) [Delete\)](#page-52-0)-Methoden einer Resource festzulegen.

Dabei ermöglicht es das Modell, eine Resource per [POST](#page-53-0)-Anfrage gefüllt oder unausgefüllt zu erstellen. Da [POST](#page-53-0) eine [HTTP](#page-52-0)-Request-Methode mit Seiteneffekten ist, ware die bessere ¨ Strategie, unausgefullte (leere) Resourcen zu erzeugen, um somit einen mehrfachen Aufruf ¨ der Methode zu ermöglichen, ohne dabei größere Aufräumarbeiten auf Seiten des Servers leisten zu müssen.

Dabei muss der Server lediglich die erstellten leeren Resourcen entfernen. Das Zwischenmodell bietet dennoch die Strategie an, Resourcen gefüllt oder gänzlich ohne die Verwendung von [CRUD](#page-52-0)-Methoden zu erstellen. Hierbei besteht die Möglichkeit eine geeignete Strategie für jede der vorhandenen Resourcen festzulegen. Die Abbildungen 4.3 auf der nächsten Sei[te](#page-21-0) und 4.4 [auf Seite](#page-22-0) 17 stellen die Abläufe der beiden [POST](#page-53-0)-Anfragen als Sequenzdiagramme dar.

Für die Aggregationen ist es üblich, zwischen der aggregierten und der aggregierenden Resource eine Listen-Resource zwischenzuschalten. Abbildung 4.5 [auf Seite](#page-22-0) 17 illustriert diese Abbildung zwischen Domanen- und Resourcen-Modell. Dieser Vorgang kann im Zwi- ¨ schenmodell für einzelne oder alle Aggregationen abgeschaltet werden. Wird die Abbildung abgeschalten, wird das aggregierende Domänen-Objekt als Listenresource abgebildet.

Abbildung 4.6 [auf Seite](#page-23-0) 18 zeigt ein Diagramm des zugehörigen *Ecore-Metamodells*.

### 4.2 Resourcen-Metamodell

Das Resourcen-Modell bildet die zur Verfügung gestellten Resourcen und ihre Verbindungen untereinander ab. Für den Prototyp unterscheidet das Modell lediglich Wurzelresourcen

<span id="page-21-0"></span>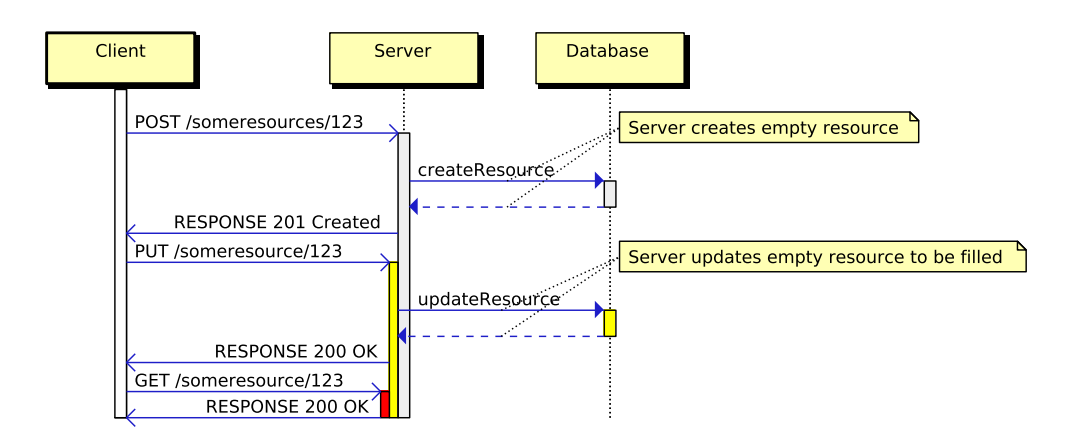

Abbildung 4.3 – Darstellung einer [POST](#page-53-0)-Anfrage, die leere Resourcen erstellt

<span id="page-22-0"></span>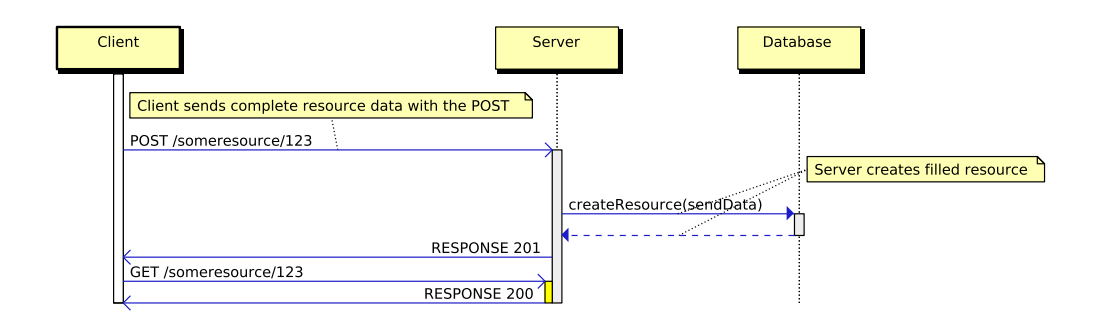

Abbildung 4.4 – Darstellung einer [POST](#page-53-0)-Anfrage, die gefüllte Resourcen erstellt

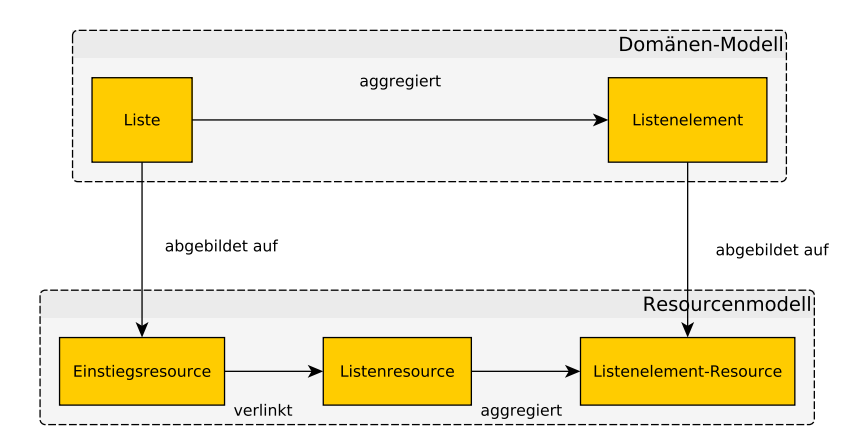

Abbildung 4.5 – Abbildung einer Aggregation vom Domänen- zum Resourcen-Modell

<span id="page-23-0"></span>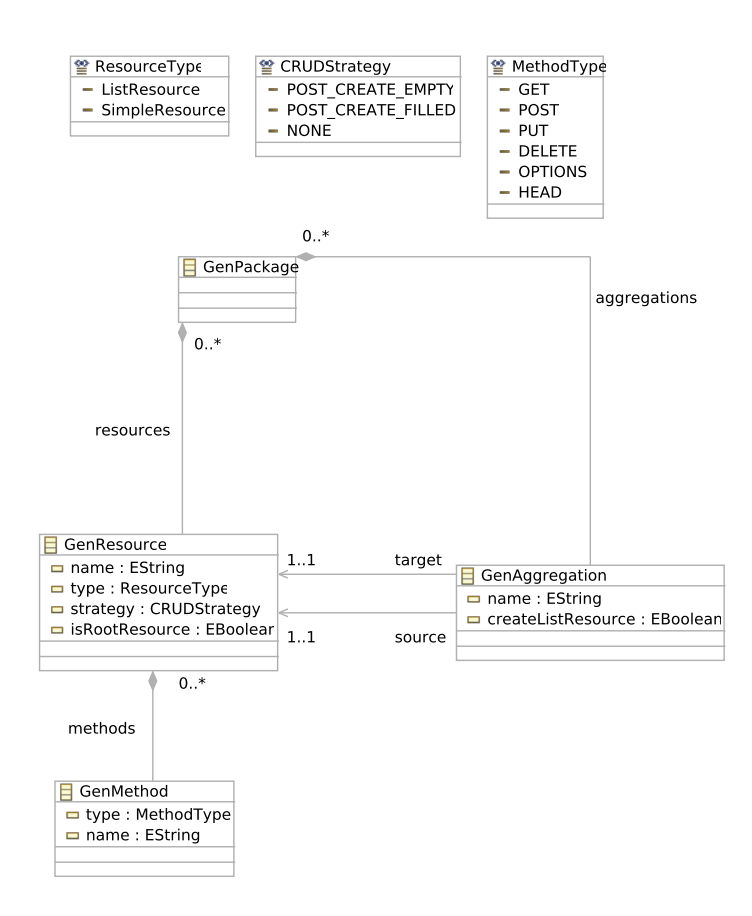

Abbildung 4.6 – Ecore-Diagramm des Zwischenmodells

<span id="page-24-0"></span>– die als Einstiegspunkte in die Applikation dienen – einfache Resourcen und Listenresourcen. [REST](#page-53-0) selbst unterscheidet keine Resourcentypen, rein logisch ist es moglich durchaus ¨ noch weitere Resourcentypen zu unterscheiden, wie beispielsweise Filterresourcen (vgl. da $zu$  [\[Til](#page-48-0) $11$ ]).

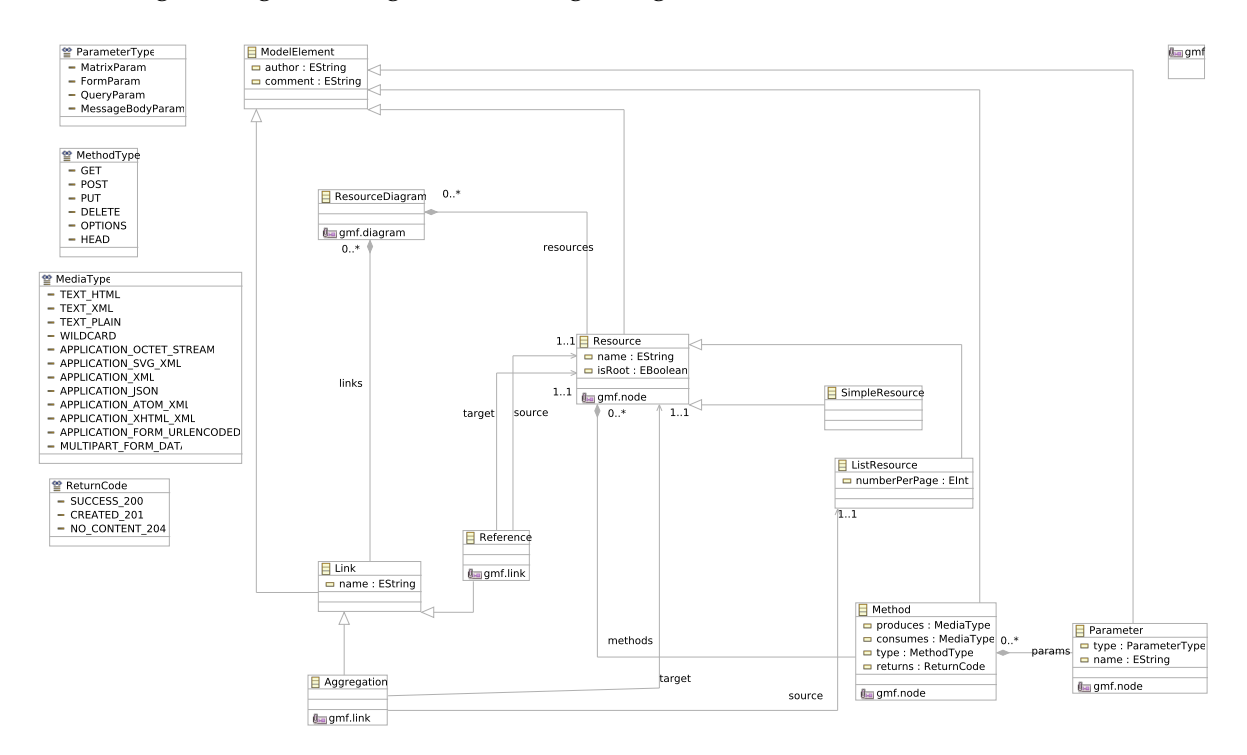

Abbildung 4.7 zeigt das Diagramm des zugehörigen *Ecore-Metamodells*.

Abbildung 4.7 – Ecore-Diagramm des Resourcen-Metamodells

*ResourceDiagram* dient im Modell als Wurzelelement, das alle anderen Elemente enthalt. ¨ Eine *Resource* ist als Objekt definiert, dass Methoden aggregiert und zusätzlich zu einem Namen die Dokumentationsattribute *author* und *comment* besitzt. Listenresourcen definieren zusätzlich das Attribut *numberPerPage*, das angibt, wieviele Elemente eine Seite der Liste zurückgeben soll.

Methoden besitzen das Attribut *Type*, das das [HTTP](#page-52-0)-Verb angibt, das diese Methode verwendet. Außerdem ist fur jede Methode die Medientypen definiert, die die Methode produzieren ¨ beziehungsweise konsumieren kann. Die moglichen Medientypen sind Standardmedienty- ¨ pen wie [HTML](#page-52-0) [JSON](#page-52-0) oder [XML](#page-53-0).

Zu jeder Methode lassen sich Parameter definieren. Diese sind durch ihren Namen und einen Typ modelliert. Der Typ eines Parameters beschreibt dessen Art der Ubergabe. Im Pro- ¨ totypen reichen die Parameter-Typen *QueryParam*, für einen Parameter, der als Teil des [URL](#page-53-0) übergeben wird, und MessageBodyParam, der im Nachrichtenkörper übergeben wird.

Jede Methode besitzt einen Rückgabewert ([HTTP](#page-52-0)-Return Codes). Diese wurden ebenfalls als Teil einer Methode modelliert. Mögliche Rückgabewerte, die im Prototypen definiert wurden, sind:

<span id="page-25-0"></span>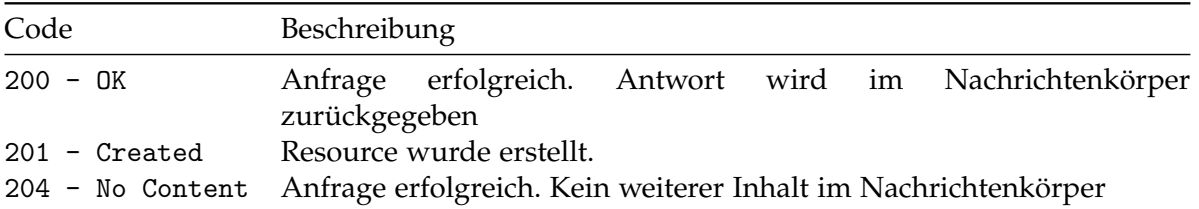

Tabelle 4.1 – Definierte [HTTP](#page-52-0)-Rückgabewerte

### 4.3 Deployment-Metamodell

Das Deployment-Modell definiert eine Abbildung der Resourcen und Links auf Pfade in der Applikation. Hier wird also die [URI](#page-53-0)-Struktur der Applikation festgelegt.

Es ist möglich Platzhalter für die Attribute des zugehörigen Domänen-Objekts zu verwenden. Die Syntax der Platzhalter lehnt sich dabei an die Syntax der in [JAX-RS](#page-52-0) verwendeten *PathParam*-Annotationen an. Es wird also ein Name in geschweiften Klammern eingefasst. Der Name beschreibt dabei das Attribut des entsprechenden Domänen-Objekts, das für diesen Platzhalter eingessetzt werden soll.

Zum Beispiel verweist der Platzhalter {*title*} auf das Attribut *title* im korrespondierenden Domänenobjekt. Zusätzlich verweist der allgemeine Platzhalter {*id*} auf das Attribut im Domänenobjekt, für das die *unique*-Eigenschaft auf *true* gesetzt ist.

### 4.4 Plattformspezifische Modelle

Nachdem alle nötigen plattformunabhängigen Modelle erfasst wurden, sind damit alle nötigen abstrakten Informationen über die [REST](#page-53-0)-Applikation festgelegt. Somit endet der plattformunabhängige Teil des Modellierungsprozesses und ein auf die Zielplattform abge-stimmtes [PSM](#page-53-0) [\(Plattform Specific Model\)](#page-53-0) muss ausgewählt werden. Um die Unabhängigkeit des [Plattform Independent Model](#page-53-0) zum [PSM](#page-53-0) zu zeigen, wurden fur den Prototypen zwei ¨ verschiedene Zielplattformen ausgewählt:

- [JAX-RS](#page-50-0) als Rahmenwerk zur Erstellung von [REST](#page-53-0)-Anwendungen
- Eine [HTML](#page-52-0)-Dokumentation der Anwendung

Im Folgenden werden die beiden Zielplattformen und die korrespondierenden Modelle genauer beschrieben.

#### 4.4.1 [JAX-RS](#page-52-0) als Ziel der Generierung

[JAX-RS](#page-50-0) (Java [API](#page-52-0) for [REST](#page-53-0)ful Web Services) bezeichnet die Spezifikation einer Programmierschnittstelle zur Implementierung von [REST](#page-53-0)-Anwendungen im Rahmen von Webservices. Hierfür gibt es mehrere Implementierungen:

- <span id="page-26-0"></span>• Jersey
- [REST](#page-50-0)let
- JBoss REST[Easy](#page-50-0)
- Apache Wink
- Apache [CXF](#page-52-0) ([JAX-RS](#page-52-0)-Erweiterung)

Für den Prototypen wird die Referenzimplementierung *Jersey* verwendet, allerdings ist das [PSM](#page-53-0) nicht direkt auf *Jersey* angepasst. *Jersey* umfasst mehr als den reinen [JAX-RS](#page-52-0)-Standard, wie beispielsweise eine [API](#page-52-0) zur programmatischen Erstellung von Resourcen zur Laufzeit. Diese Möglichkeiten werden von dem verwendeten [PSM](#page-53-0) allerdings nicht unterstützt.

Im Wesentlichen aggregiert das Modell die Informationen der anderen Modelle und reichert sie mit verschiedenen Einstellungen für die spätere Code-Generierung an. Die zusätzlichen Informationen, die in diesem Modell definiert werden sind:

- Basis-[URL](#page-53-0) der Anwendung
- Namen der Java-Pakete für die Resourcen- und Domänenklassen
- Verwendete Java Version
- Gewünschte Serialisierung der Domänenobjekte (für den Prototypen die Wahl zwischen [JAXB](#page-52-0) oder benutzerdefiniert)

Abbildung 4.8 auf der nächsten Seite zeigt das Metamodell des [PSM](#page-53-0)s als Ecore-Diagramm.

#### 4.4.2 [HTML](#page-52-0)-Dokumentation als Ziel der Generierung

Als zweites Ziel der Generierung soll eine [HTML](#page-52-0)-Dokumentation dienen. Sie beschreibt die vorhandenen Domänenklassen und Resourcen – ihre Verknüpfungen und Abhängigkeiten – sowie die Struktur der Anwendung. Das [PIM](#page-53-0) zu diesem Generierungsziel ist einfach gehalten. Es bietet dem Nutzer die Möglichkeit einzelne Domänenklassen oder Resourcen aus der Dokumentation zu entfernen oder hinzuzufügen und/oder die Dokumentation für die gesamte Domäne oder alle Resourcen global ab- bzw. anzuschalten.

Die Modellierung im Domänen- und Resourcenmodell mithilfe eines abstrakten, übergeordneten Elements – von dem alle anderen Modellelemente erben – lässt hierbei Platz für weitere Dokumentationselemente.

Abbildung 4.9 auf der nächsten Seite zeigt das entstandene Metamodell als Ecore-Diagramm.

<span id="page-27-0"></span>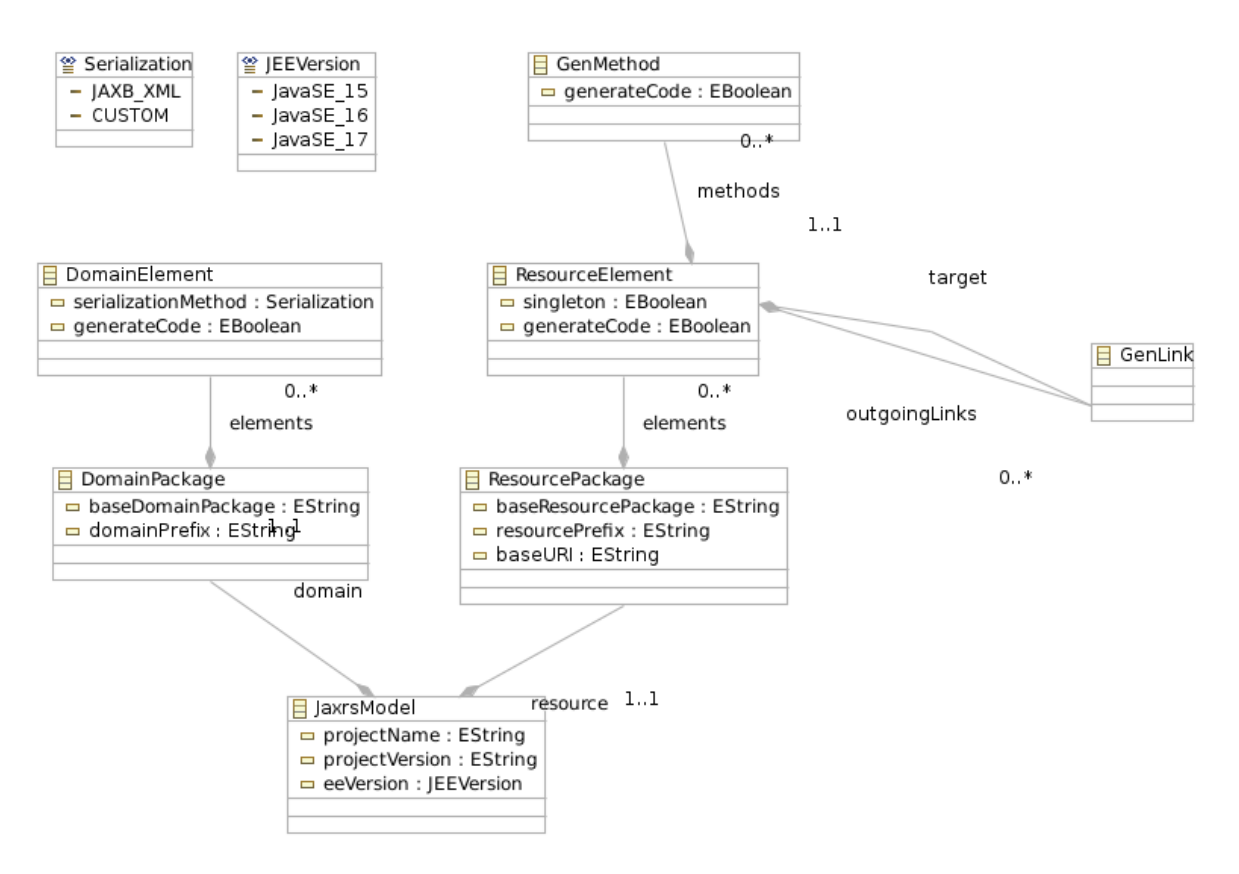

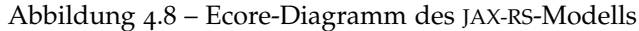

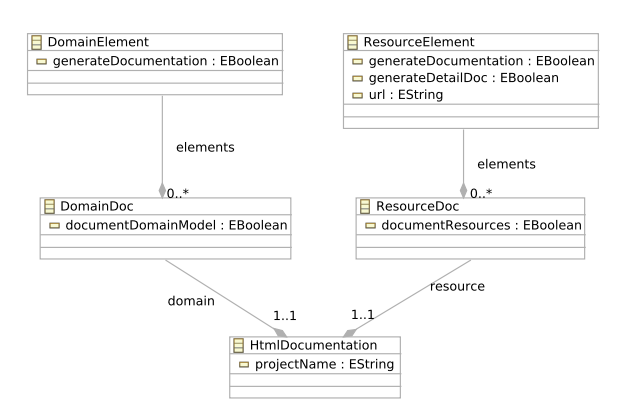

Abbildung 4.9 – Ecore-Diagramm des [PSM](#page-53-0)s zur [HTML](#page-52-0)-Dokumentation

# <span id="page-28-0"></span>5 Verwendete Technologien

### 5.1 Epsilon

*Epsilon* bezeichnet eine Menge an Sprachen und Werkzeugen um Codegenerierung, Modellzu-Modell-Transformation, Modellvalidierung, Modellvergleich, Migration und Refactoring mit [EMF](#page-52-0) und anderen Modelltypen zu vereinfachen. Den Kern von *Epsilon* bildet die [Epsilon](#page-52-0) [Object Language](#page-52-0) ([EOL](#page-52-0)), eine imperative, modellorientierte Sprache, die Modellabfragen mit prozeduraler Ausfuhrung kombiniert. Auf dieser Basis wurden einige spezifische Sprachen ¨ definiert um die einzelnen Aufgaben innerhalb der modellgetriebenen Softwareentwicklung zu unterstützen.

Abbildung 5.1 zeigt die Architektur von Epsilon, wie in der Dokumentation des auf der Webseite des Projekts dargestellt [\[Eps](#page-48-0)13].

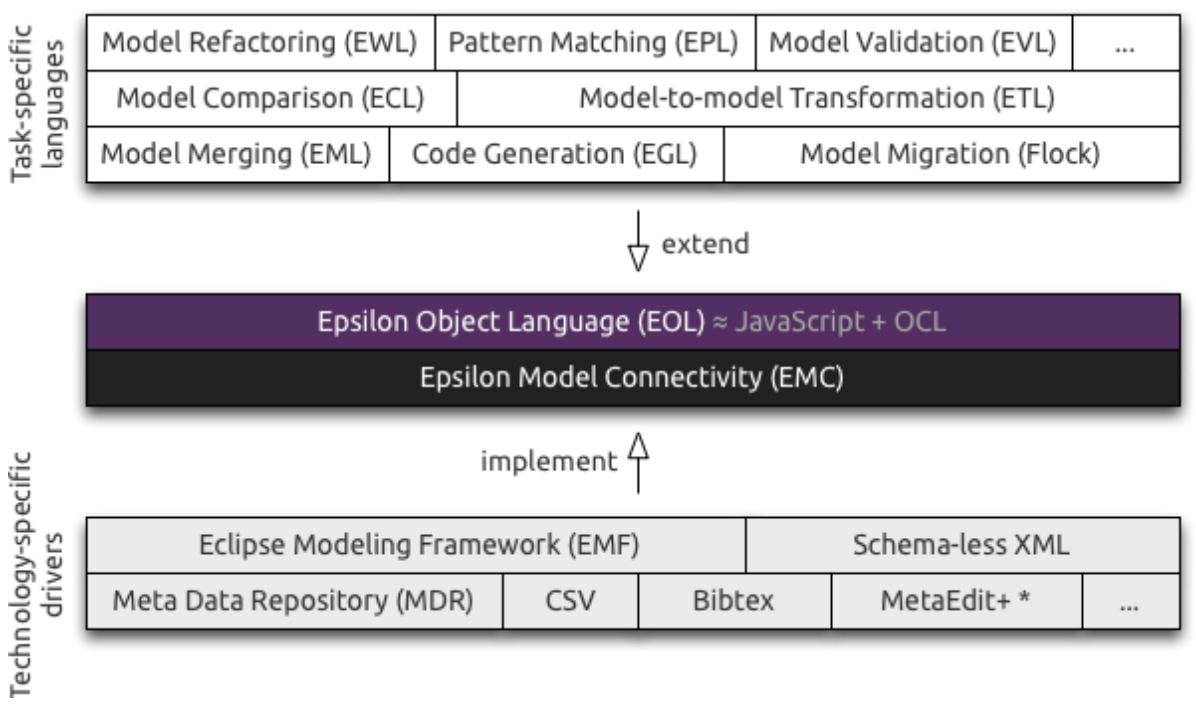

#### Abbildung 5.1 – Epsilon-Architektur [\[Eps](#page-48-0)13]

Nachstehend eine kurze Beschreibung der Komponenten von *Epsilon*, die in dieser Arbeit verwendet wurden.

### <span id="page-29-0"></span>5.1.1 EuGENia

[EuGENia](#page-50-0) generiert automatisch die benötigten [GMF](#page-52-0)-Modelle auf Basis eines entsprechend annotierten *Ecore-Metamodells*. Dadurch bleibt dem Benutzer die Komplexität von [GMF](#page-52-0) verborgen, eine etwaige Einstiegshürde wird dadurch vermieden. Änderungen am ursprünglichen [EMF](#page-52-0)-Modell sowie an den generierten [GMF](#page-52-0)-Modellen können dabei über Menüeinträge mit den Generierungsmodellen von [EMF](#page-52-0) und [GMF](#page-52-0) (genmodel und gmfgen) synchronisiert werden. Dadurch gehen manuelle Änderungen an den Einstellungen der Generierungsmodelle nicht verloren.

[EuGENia](#page-50-0) bietet zudem Mechanismen, um größere Anpassungen am generierten Editor zu spezifizieren und die erzeugten [GMF](#page-52-0)-Modelle automatisch bei jeder Generierung anzupassen. Dies geschieht mithilfe von zwei [EOL](#page-52-0)-Transformationen. Diese werden in Dateien mit speziellen Namen (*ECore2GMF.eol* und *FixGMFGen.eol*) gespeichert und von [EuGENia](#page-50-0) automatisch nach der eigentlichen Generierung der [GMF](#page-52-0)-Modelle ausgefuhrt. Die Transformati- ¨ on Fix[GMF](#page-52-0)Gen.eol wird hierbei für eine Anpassung des Synchronisationsprozesses des GMF-Generierungsmodells verwendet und wird auch hier als letztes ausgeführt.

Dies macht [EuGENia](#page-50-0) nicht nur für schnelles *prototyping* einsetzbar, sondern ermöglicht eine Verwendung bis zur Produktreife.

### 5.1.2 Emfatic

*Emfatic* bietet die Möglichkeit, *Ecore-Modelle* in einer Java-ähnlichen Syntax textuell zu beschreiben. Darüberhinaus ist es möglich durch spezielle Annotationen die Generierung ei-nes zugehörigen [GMF](#page-52-0)-Editors zu steuern und so schon hier die benötigten Knoten und Verknüpfungen für den grafischen Editor festzulegen. Aus der *Emfatic-Quelldatei* kann per Kontextmenüeintrag ein entsprechendes Ecore-Modell erzeugt werden. EuGENia kann auch direkt auf *Emfatic-Quelldateien* angewandt werden, um ohne Zwischenschritte den [GMF](#page-52-0)- Editor zu generieren.

Listing 5.1 zeigt als Beispiel die Deklaration eines einfachen Dateisystemmodells. Es enthalt ¨ ebenfalls die Annotationen, die [EuGENia](#page-50-0) zur Generierung der [GMF](#page-52-0)-Modelle verwendet. Abbildung 5.2 [auf Seite](#page-31-0) 26 stellt den Arbeitsablauf bei der Arbeit mit der Kombination von *Emfatic* und *EuGENia* da.

```
1 namespace (uri="filesystem", prefix="filesystem")
2 package filesystem;
3
4 @gmf. diagram
5 class Filesystem {
6 val Drive [*] drives;
7 val Sync[*] syncs;
8 }
9
10 class Drive extends Folder {
11 }
12
13 class Folder extends File {
14 @gmf. compartment
15 val File [*] contents;
```

```
16 }
17
18 class Shortcut extends File {
19 @gmf.link(target.decoration="arrow", style="dash")
20 ref File target;<br>21 }
21 }
22
23 @gmf.link(source="source", target="target", style="dot", width="2")
24 c l a s s Sync {
25 ref File source;
26 ref File target;
27 }
28
29 @gmf. node ( label = "name")30 class File {
31 attr String name;
32 }
```
Listing 5.1 – Emfatic-Beschreibung eines einfachen Dateisystem-Modells

<span id="page-31-0"></span>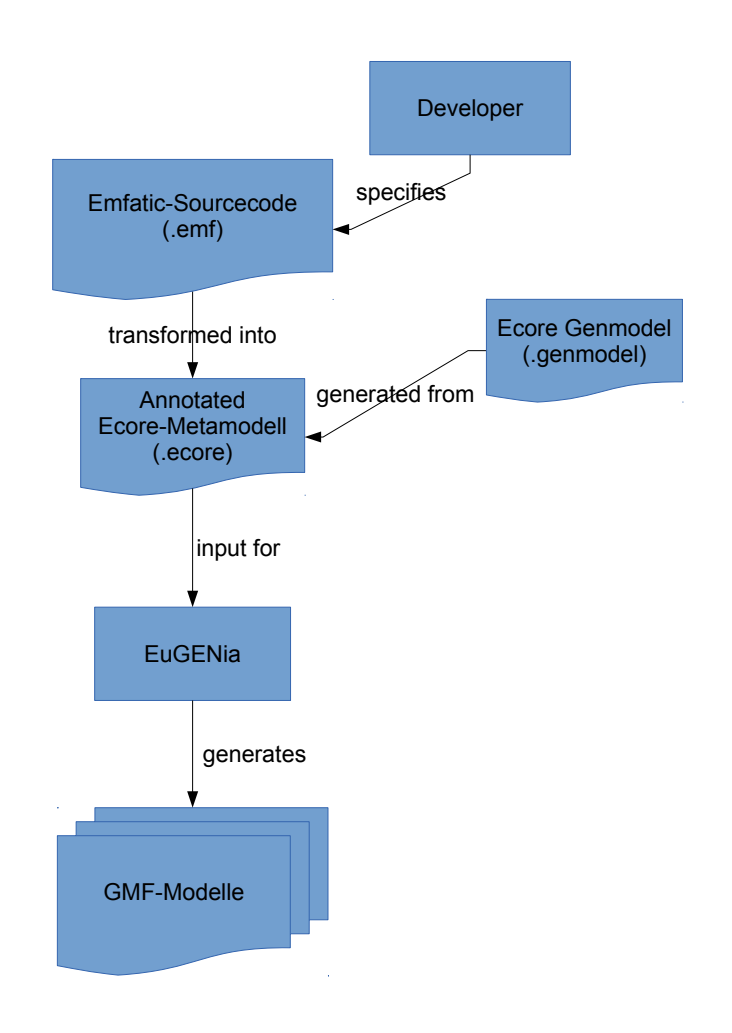

Abbildung 5.2 – Arbeitsablauf zur Generierung von [GMF](#page-52-0)-Editoren mithilfe von *Emfatic*

#### 5.1.3 EVL – Epsilon Validation Language

Die [Epsilon Validation Language](#page-52-0) bietet eine Möglichkeit Metamodellinstanzen sowohl im generierten *Ecore-Modelleditor*, als auch in einem zugehörigen [GMF](#page-52-0)-basierten Editor zu vali-dieren. Hierfür werden Regeln in einer [EOL](#page-52-0)-basierten Syntax beschrieben und mittels *Eclipse Extension Points* in die bestehenden Editoren eingebunden. Dabei wird der *Eclipse Extension Point org.eclipse.epsilon.evl.emf.validation* verwendet, um Metamodell und [EVL](#page-52-0)-Skript zu verknüpfen, während per org.eclipse.ui.ide.markerResolution verwendet wird, um die Eintragungen in den *Marker-View* von Eclipse abzubilden.

Listing 5.2 zeigt als Beispiel eine Validierung des in Abschnitt 5.1.2 [auf Seite](#page-29-0) 24 als Beispiel verwendeten Dateisystem-Modells.

```
1 context File {
```

```
2 constraint HasName {
3 check : self . name . is Defined ()
4 message : 'Unnamed..' + self .eClass () .name + '_not_allowed'
5 }
6 }
7 context Folder {
8 critique NameStartsWithCapital {
9 guard : self. satisfies ('HasName')
10 check : self . name . firstToUpperCase () = self . name
11 message : 'Folder ' + self.name +
12 'should_start_with_an_upper-case_letter'
13 fix {
14 title : 'Rename<sub>rb</sub>' + self.name.firstToUpperCase()
15 do {
16 self .name := self .name .firstToUpperCase();
17 }
18 }
19 }
20 }
21 context Sync {
22 c o n s t r a i n t MustLinkSame {
23 check : self. source. eClass () = self. target. eClass ()
24 message : 'Cannot synchronize a ' + self . source . eClass () . name
25 + '_with_a_' + self.target.eClass().name
26 fix {
27 title : 'Synchronize_with_another_' +
28 self.source.eClass().name
29 do {
30 var target := UserInput.choose('Select_target',
31 Model.getAllOfType(self.source.eClass().name));
32 if (target.isDefined ()) self.target := target;
33 }
\begin{array}{c} 33 \\ 34 \end{array} }
35 }
36 }
```
Listing 5.2 – EVL-Skript zur Validierung eines einfachen Dateisystem-Modells

Es wird für das Objekt File die Existenz eines Namens überprüft, für Folder-Objekte muss dieser Name zusätzlich mit einem Großbuchstaben beginnen. Außerdem dürfen Verknüpfungen nur Objekte der selben Klasse (also z. B. nur *File*-Objekte mit *File*-Objekten) verbinden.

#### 5.1.4 ETL – Epsilon Transformation Language

Die [Epsilon Transform Language](#page-52-0) bietet die Moglichkeit, Modell-zu-Modell-Transformation- ¨ en in einer [EOL](#page-52-0)-basierten Syntax, anzugeben. Dabei werden Regeln fur die Transformati- ¨ on zwischen einem Element des Quellmodells in ein Element des Zielmodells beschrieben. Dabei können beliebig viele Modelle als Eingabe und Ausgabe verwendet werden. Grundsätzlich wird unter drei verschiedene Arten von Modelltransformationssprachen unterschieden:

- Deklarative Sprachen
- Imperative Sprachen

<span id="page-33-0"></span>• Hybride Sprachen

Alle Ansatze haben verschiedene Vor- und Nachteile. So ist die Abstraktionsebene von regel- ¨ basierten, deklarativen Sprachen hoch und sie eignet sich nur für Szenarien, in denen Quellund Zielmodell sich in ihrer Struktur ähneln, wodurch nur minderkomplexe Abbildungen unterstützt werden.

Imperative Sprachen haben den Nachteil die Abstraktionsebene sehr niedrig zu halten. Die Entwicklung mit solchen Sprachen ist weitaus aufwendiger, bieten jedoch auf der anderen Seite die Möglichkeit, mit komplexeren Abbildungen umgehen zu können. Um die Nachteile bei der Softwareentwicklung damit zu beheben, wurden hybride Sprachen (wie [ATL](#page-52-0) und [QVT](#page-53-0)) entwickelt. Hybride Sprachen vereinen die Vorteile der regelbasierten Ausfuhrung mit ¨ den Möglichkeiten der imperativen Sprachen und bieten so einen Kompromiss aus hoher Abstraktion und komplexen Möglichkeiten.

[ETL](#page-52-0) gehört hierbei zu der Gruppe der hybriden Sprachen und bietet somit auch die Möglichkeit, komplexe Transformationen mit regelbasierter Ausführung umzusetzen.

Zu diesem Zweck werden [ETL](#page-52-0)-Skripte entweder über entsprechende Epsilon-[API](#page-52-0)-Aufrufe oder über mitgelieferte Ant-Targets ausgeführt. Vor dem Aufruf des Scripts wird Quell- und Zielmodell übergeben. Der Prototyp verwendet die erste Möglichkeit und enthält zu diesem Zweck eine Java-Klasse zur Ausführung und Initialisierung der Skripte.

## 5.2 JET – Java Emitter Templates

Mithilfe von [Java Emitter Templates](#page-52-0) lassen sich in [JSP](#page-52-0)-ähnlicher Syntax Templates zur Textgenerierung definieren. Dies macht [JET](#page-52-0) sehr gut zur Codegenerierung nutzbar. Der Prototyp verwendet [JET](#page-52-0) zur Generierung aller textuellen Komponenten der beiden Zielplattformen.

### 5.3 GMF – Graphical Modeling Framework

Mit [GMF](#page-52-0) wurde eine Abstraktionsebene über dem regulär in Eclipse verwendeten [GEF](#page-52-0) [\(Gra](#page-52-0)[phical Editing Framework\)](#page-52-0) erstellt. Anstelle der manuellen Implementierung auf Basis der von [GEF](#page-52-0) zur Verfügung gestellten Schnittstellen und abstrakten Klassen, kann von [GMF](#page-52-0) mithilfe von mehreren Modellen der gesamte Editor definiert und anschließend generiert werden. Dies beschleunigt die Entwicklung von grafischen Editoren. [GMF](#page-52-0) definiert zu diesem Zweck vier verschiedene Modelle:

- Graphical Definition beschreibt das Erscheinungsbild der verwendeten Knoten und Verknüpfungen
- Tooling Definition definiert Einträge in der Werkzeugleiste des Editors
- Mapping Model erklärt die Verbindung zwischen dem Modell, den Einträgen in der Werkzeugleiste und den definierten Knoten und Verknüpfungen

#### <span id="page-34-0"></span>Generation Model führt andere Modelle zur Generierung zusammen

Eine Alternative zu [GMF](#page-52-0) wird in *Graphiti* gesehen, einem weiteren Rahmenwerk, das als Abstraktionsebene über [GEF](#page-52-0) und grundlegenden Java-[API](#page-52-0)s (Draw2D zur Zeichnung von 2D-Objekten auf dem Bildschirm) entwickelt wurde. Anders als bei [GMF](#page-52-0) wird bei *Graphiti* direkt mit der von *Graphiti* zur Verfügung gestellten Java-[API](#page-52-0) gearbeitet, was einen höheren Implementierungsaufwand bedeutet. *Graphiti-Diagrammeditoren* werden plattformunabhängig entwickelt, so dass auf eine andere Rendering-Engine gewechselt werden kann. Allerdings unterstützt Graphiti derzeit ausschließlich Eclipse.

Im Gegensatz zur Alternative *Graphiti* muss bei der Verwendung von [GMF](#page-52-0) keine Komponente selbst implementiert werden. Durch die Unterstützung von *EuGENia* besteht die Möglichkeit die erzielten Ergebnisses nachträglich anzupassen und zu verändern. In dieser Arbeit wurden die generierten Editoren nur wenig modifiziert, deshalb war die Entwicklung mit [GMF](#page-52-0) deutlich schneller und einfacher, ohne hierbei Flexibilität für zukünftige Arbeiten einzubüßen. Mit [GMF](#page-52-0) ist es darüberhinaus möglich, die Daten der Modellinstanz von den Daten, die zur grafischen Repräsentation genutzt werden, auf zwei verschiedene Dateien zu verteilen und so auch mit externen Werkzeugen sehr viel besser zu verarbeiten, als es in Graphiti möglich ist.

### 5.4 EMF – Eclipse Modeling Framework

[EMF](#page-52-0) bietet dem Nutzer die Möglichkeit ein Metamodell im [XMI](#page-53-0)-Format zu definieren oder aus externen Quellen (wie beispielsweise einer [XSD](#page-53-0)-Datei) generieren zu lassen. Zu diesem Zweck wird vor der Generierung das Quellmodell (also entweder die erstellte Ecore-Datei oder die externe Quelle) auf ein Generierungs-Modell von [EMF](#page-52-0) abgebildet. Dieses bietet Einstellungsmoglichkeiten zur Struktur des generierten Codes wie Paket- und Projektnamen ¨ oder die Dateiendung der Modellinstanzen.

Auf dieser Basis kann [EMF](#page-52-0) den notigen Code zur Implementierung des Metamodells ge- ¨ nerieren. Dazu zählt eine einfache [API](#page-52-0) zur Verwaltung von Modellinstanzen, wie der Speicherung als [XML](#page-53-0)-Datei, das Laden aus einer bestehenden Datei und die Manipulation einer geladenen Instanz.

Innerhalb dieser Arbeit wurde [EMF](#page-52-0) zur Generierung samtlicher Modelle der Modellstruktur ¨ genutzt.

# <span id="page-36-0"></span>6 Implementierung

#### 6.1 Architektur

Der Prototyp gliedert sich im Wesentlichen in vier Komponenten: Modelle alle durch [EMF](#page-52-0)/[GMF](#page-52-0)-generierten Modell- und Editorquelltexte Transformator zuständig für alle Modell-zu-Modell-Transformationen Validator verantwortlich für alle Modell-Validierungen Generator leitend für die Generierung der Zielartefakte

Der Zusammenhang dieser Komponenten wird in Abbildung 6.1 gezeigt.

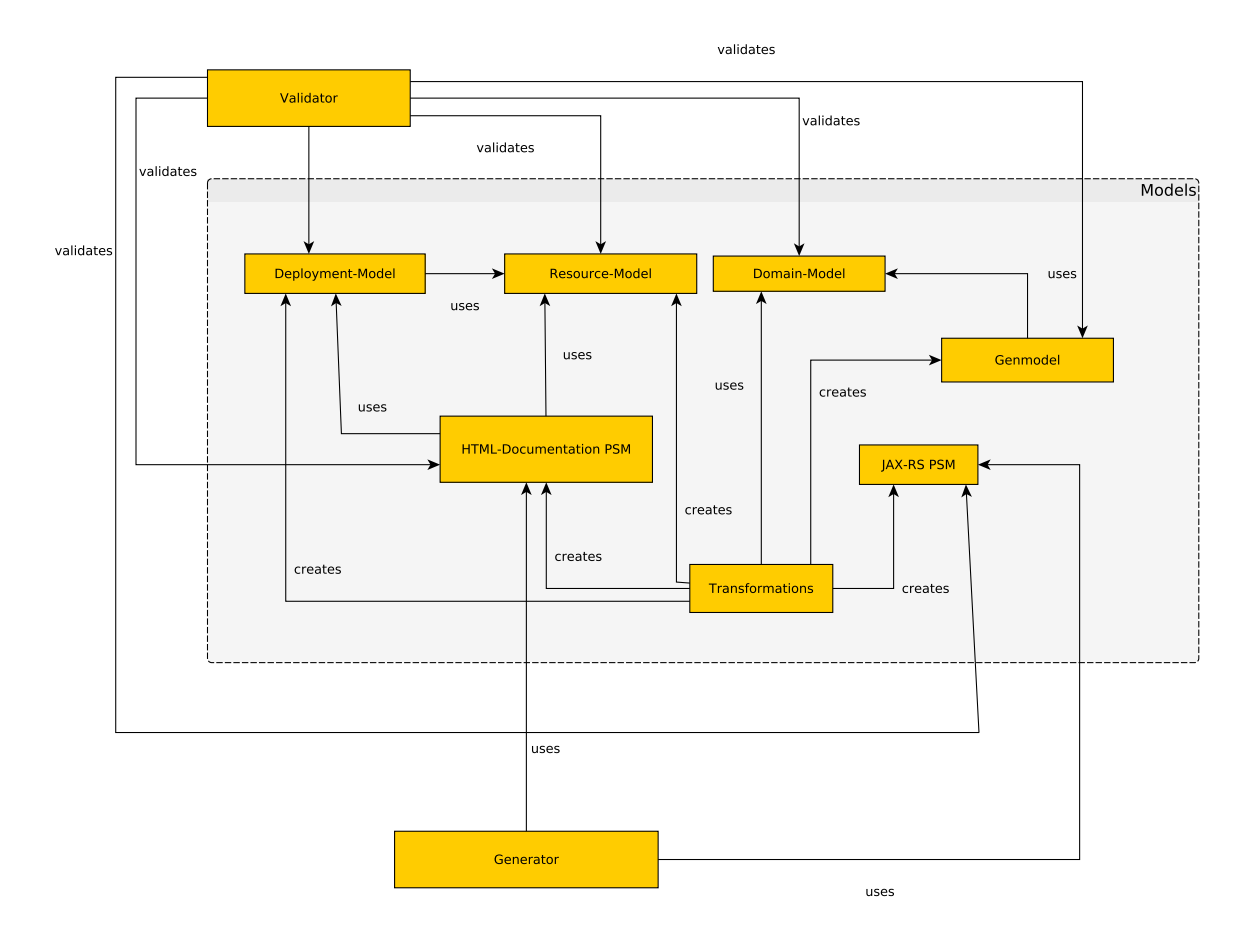

Abbildung 6.1 – Architektur des Prototypen

<span id="page-37-0"></span>Nachfolgend schildert eine ausfuhrliche Beschreibung dieser Komponenten die Funktions- ¨ weise.

#### 6.1.1 Modelle

Unter Modelle sind alle verwendeten [EMF](#page-52-0)-Modelle zu verstehen, wie sie im Abschnit [4](#page-18-0) [auf Seite](#page-18-0) 13 beschrieben wurden. Für alle Modelle wurde zusätzlich [EMF](#page-52-0) Baumeditoren generiert. Für das Domänen- und Resourcenmodell wurde zusätzlich ein [GMF](#page-52-0)-Editor zur einfacheren Analyse und Bearbeitung generiert, da für diese Modelle eine grafische Repräsentation aufgrund ihrer Struktur als sinnvoll erkannt wurde. Abbildung 6.3 [auf der](#page-38-0) nächsten Seite zeigt den generierten [GMF](#page-52-0)-Editor für das Domänen-Modell.

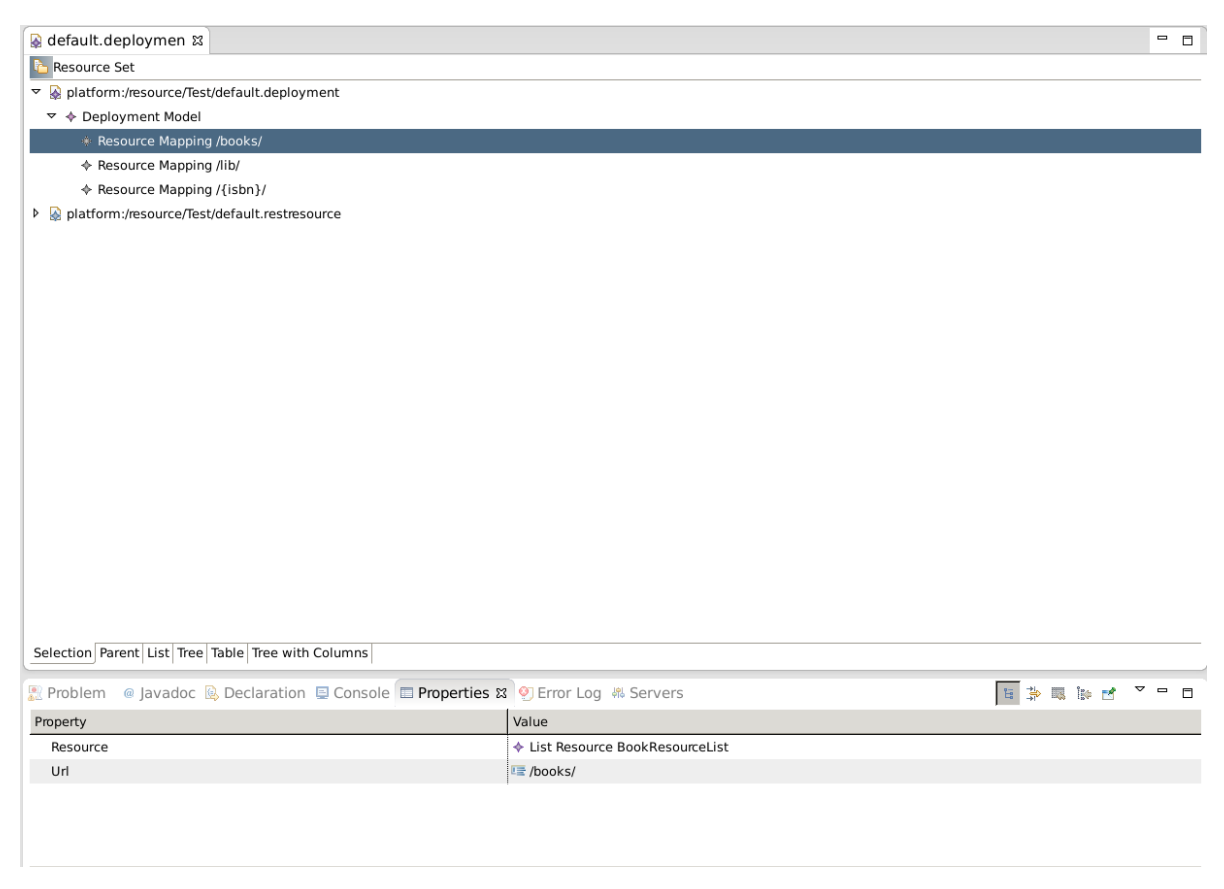

Abbildung 6.2 – [EMF](#page-52-0) Baumeditor des Deployment-Modells

Zur Erzeugung der [GMF](#page-52-0)-Editoren wurden die [GMF](#page-52-0)-spezifischen Annotationen in *Emfatic* verwendet. Abbildung 6.2 zeigt als Beispiel des, mit [EMF](#page-52-0) generierten, Baumeditors, den Editor des Deployment-Modells.

Alle Modelle bestehen aus mindestens 3 Eclipse-Plugins: *Modell*, *Edit*, *Editor*. Die eigentliche Modellimplementierung ist zusammen mit seiner Ecore-Definition in einem einzelnen Plugin untergebracht. Es enthält alle notwendigen Klassen und Funktionen zum Laden und Speichern des Modells im [XML](#page-53-0)-Format, sowie zur Modifikation und Haltung im Speicher.

<span id="page-38-0"></span>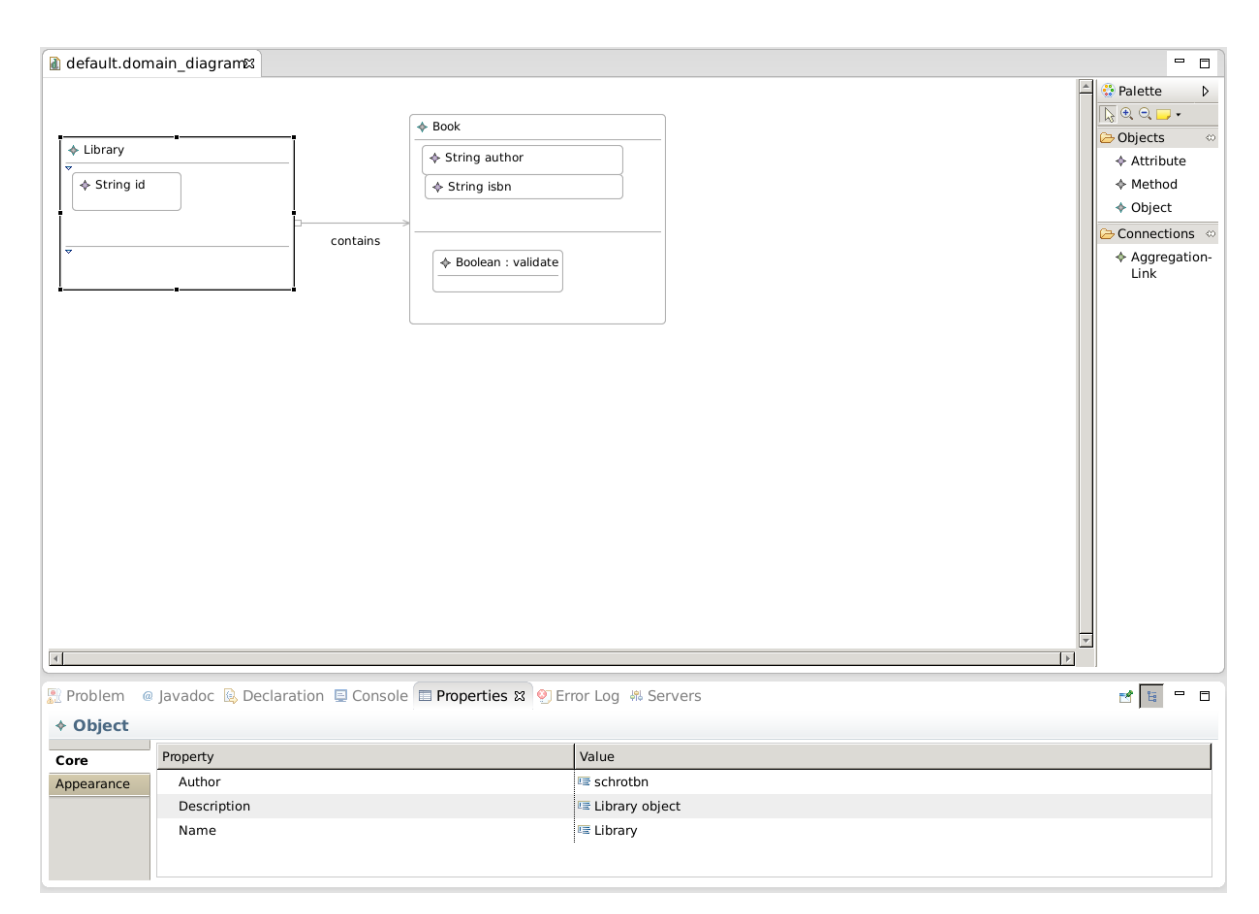

Abbildung 6.3 – [GMF](#page-52-0)-Editor des Domänen-Modells

<span id="page-39-0"></span>Das zusätzliche *Edit-Plugin enthält sogenannte ItemProvider* für jedes modellierte Objekt. Diese werden von [EMF](#page-52-0) intern verwendet, um Beschriftungen und Inhalt von Element in einer Modellinstanz abrufen zu können. Diese Klassen informieren automatisch die korrespondierenden Anzeigen, wenn sich Beschriftungen oder Inhalt ändert.

Das *Editor*-Plugin macht Gebrauch von dieser Funktionalitat, indem es einen Eclipse-Editor ¨ bereit stellt, der die korrespondierenden Informationen aus einer geladenen Modellinstanz über die *ItemProvider* einholt und setzt. Ergebnis ist der oben erwähnte Baumeditor.

#### 6.1.2 Transformator

Diese Komponente dient zur Durchführung von Transformationen zwischen den einzel-nen Modellen. Sie enthält neben den eigentlichen Transformationsskripten in [ETL](#page-52-0) den Code zur Ausführung derselben. Zusätzlich sind hier über Eclipse Extension Points entsprechende Kontextmenüeinträge zum Aufruf der verschiednenen Transformationen definiert und die dazugehörigen Klassen implementiert. Außerdem stellt die Komponente einen Assistenten (Wizard) zur Erstellung des Zwischenmodells zur Steuerung der Transformation zwischen Domänen- und Resourcen-Modell zur Verfügung. Um während der Ausführung der [ETL](#page-52-0)-Transformationen Eingaben des Benutzers entgegennehmen zu können, wurde die von Epsilon zur Verfügung gestellte *IUserInput-Schnittstelle implementiert*.

Im Verlauf der Arbeit wurden vier [ETL](#page-52-0)-Skripte definiert:

- Transformation vom Zwischen- zu Resourcen-Modell
- Erstellung von Depoyment-Modell aus Resourcen-Modell
- Erstellung des [HTML](#page-52-0)-Dokumentation-[PSM](#page-53-0) aus verschiedenen Modellen
- Erstellung des [JAX-RS](#page-52-0)-[PSM](#page-53-0) aus verschiedenen Modellen

Eine Java-Klasse kümmert sich dabei um das Hinzufügen von neuen Modellen sowie das La-den und Ausführen von [ETL](#page-52-0)-Skripten. Die konkrete Klasse zur Ausführung von ETL-Skripten beerbt dabei eine abstrakte Klasse. Die abstrakte Klasse kann erweitert werden um weitere Epsilon- Sprachen zur Laufzeit interpetieren zu können.

Die einzelnen Handler-Klassen für die Menüeinträge übernehmen dabei die nötige Benutzerinteraktion zur Auswahl der Zielmodelldatei nebst entsprechender Parameterisierung der Transformation.

Die Erstellung des Zwischenmodells zur Transformation von Domänen- nach Resourcen-Modell besitzt kein [ETL](#page-52-0)-Skript, sondern verwendet die [EMF](#page-52-0)-[API](#page-52-0) zur Erstellung des Modells nach Angaben des Benutzers in den zugehörigen Assistenten (Wizard). Dies erlaubt eine schönere Führung des Nutzers durch die Optionen der Transformation, als es mit dieser Implementierung, der *IUserInput-Schnittstelle möglich gewesen wäre*.

#### <span id="page-40-0"></span>6.1.3 Validator

Dient zur Überprüfung (Validierung) der einzelnen Modelle. Die Umsetzung erfolgt mittels [EVL](#page-52-0)-Skripten. Die Prüfung der Modelle beschränkt sich auf einfache Regeln, um das Prinzip der Validierung zu verdeutlichen. Im Domänen-Modell wird überprüft, ob jedes Domänen-Objekt ein identifizierendes Attribut besitzt.

Die Validierung im Resourcen-Modell bedeutet, festzustellen, ob jede [HTTP](#page-52-0)-Methode in ei-ner Resource nur einmal verwendet wird und die eingestellten Rückgabewerte ([HTTP](#page-52-0) Return Codes) zu den Methoden passen. So ist der Rückgabewert 204 - No Content für eine [GET](#page-52-0)-Methode in der implementierten Validerung nicht zugelassen, da [GET](#page-52-0) im allgemeinen Fall immer etwas zurückliefern sollte. Technisch ist ein solcher Rückgabewert der [GET](#page-52-0)-Methode in Ordnung, verhindert allerdings die Verwendung von [HATEOAS](#page-52-0), da der Client hier keine Verknüpfungen zu weiterführenden Aktionen mehr erhält. Es existieren Situationen, in de-nen eine [GET](#page-52-0)-Methode nichts zurückliefern soll, diese sind allerdings sehr speziell. So kann eine Resource als Semaphore verwendet werden, wenn der Rückgabewert 204 oder 404 *- Not found* genügt.

Im Deployment-Modell wird lediglich überpüft, ob allen übernommenen Resourcen eine [URI](#page-53-0) zugeordnet worden ist.

In den beiden [PSM](#page-53-0) werden alle für die Generierung notwendigen Felder, wie die verwendeten Projekt- und Paketnamen, auf valide Werte überprüft.

Abbildung 6.4 auf der nächsten Seite zeigt ein nicht valides Resourcen-Modell im zu-gehörigen [GMF](#page-52-0)-Editor. Gefundene Fehler werden im Editor selbst markiert und in die Liste der Markierungen (*Markers*-View) in Eclipse geschrieben.

Alle in dieser Arbeit definierten Validierungsregeln sind als Zwangsbedingungen (*constraints*) definiert und damit verpflichtend einzuhalten. In [EVL](#page-52-0) ist es allerdings auch möglich einzelne Regeln als nicht verpflichtend zu markieren (critique). Dies ist eine Möglichkeit zukünftig den Benutzer auf *best practices* hinzuweisen, die aber nicht verpflichtend einzuhalten sind. Bei der Validierung solcher Regeln wird ledigich eine *Warnung* und kein *Fehler* erzeugt.

#### 6.1.4 Generator

Der Generator dient zur Erstellung der benötigen Artefakte für die gewählte Zielplattform. Alle Artefakte besitzen (mindestens) eine zugehörige [JET](#page-52-0)-Datei. Dabei werden die Daten des zugehörigen Objekts aus dem entsprechenden [PSM](#page-53-0) an die durch [JET](#page-52-0) generierte Klasse übergeben und der ausgegebene Text über die Eclipse-[API](#page-52-0) in entsprechende Dateien geschrieben. Um die Templates möglichst einfach zu halten, war es notwendig, die Informationen in eigenen Klassen erneut mit weiteren Informationen zu verknüpfen. Zu diesem Zweck wurden die Klassen *DomainSource*, *ProjectData*, *StorageSource* und *ResourceSource* fur¨ das [JAX-RS](#page-52-0)-[PSM](#page-53-0) erstellt. Die [HTML](#page-52-0)-Dokumentation kann aufgrund der einfachen Struktur ohne zusätzliche Datenklassen generiert werden.

Für den Prototypen wurden folgende Templates für die [HTML](#page-52-0)-Dokumentation definiert:

<span id="page-41-0"></span>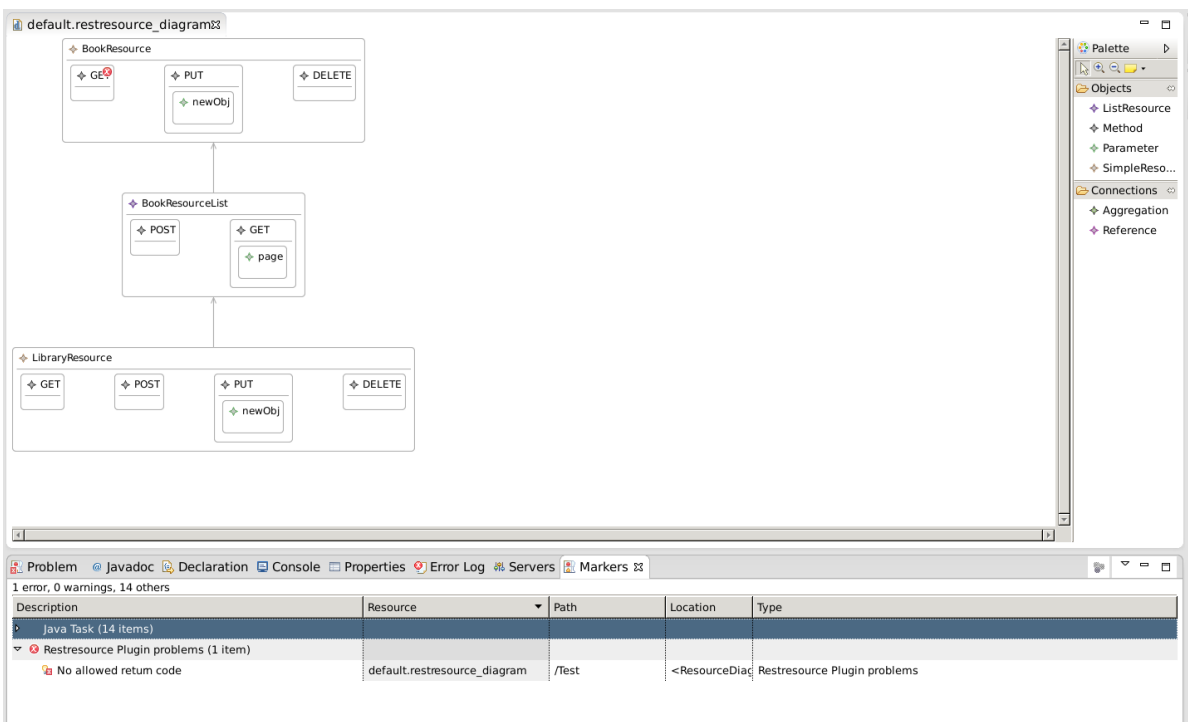

Abbildung 6.4 – Nicht valides Resourcen-Modell im zugehörigen [GMF](#page-52-0)-Editor

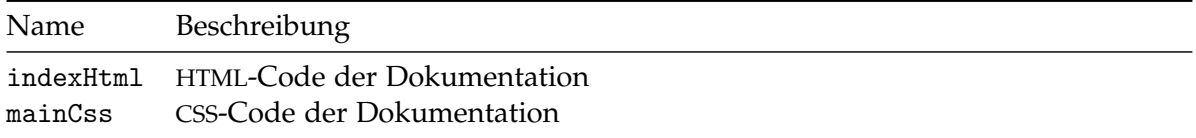

Es wird eine einzelne [HTML](#page-52-0)-Seite mit Ankern zur Navigation generiert. Abbildung 6.5 [auf](#page-42-0) der nächsten Seite zeigt einen Ausschnitt einer generierten Dokumentation der Beispielapplikation (siehe Abschnitt 6.2 [auf Seite](#page-43-0) 38). Zur besseren Übersicht ist es möglich, in der Dokumentation die Abschnitte der einzelnen Resourcen aus- und einzublenden.

Des Weiteren wurden folgende Templates zur Generierung einer [JAX-RS](#page-52-0)-Applikation erstellt:

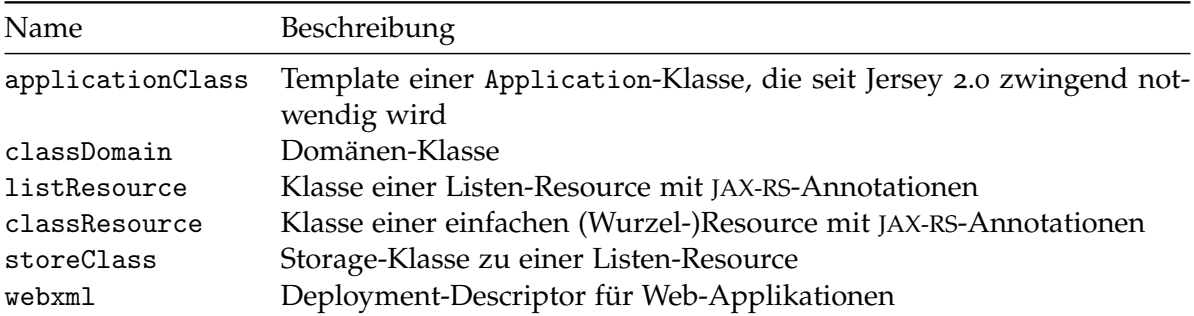

Zu jeder Listenresource wird für die [JAX-RS](#page-52-0)-Applikation eine zusätzliche Klasse generiert, die den Inhalt der Liste verwaltet (*Storage-Klasse*).

<span id="page-42-0"></span>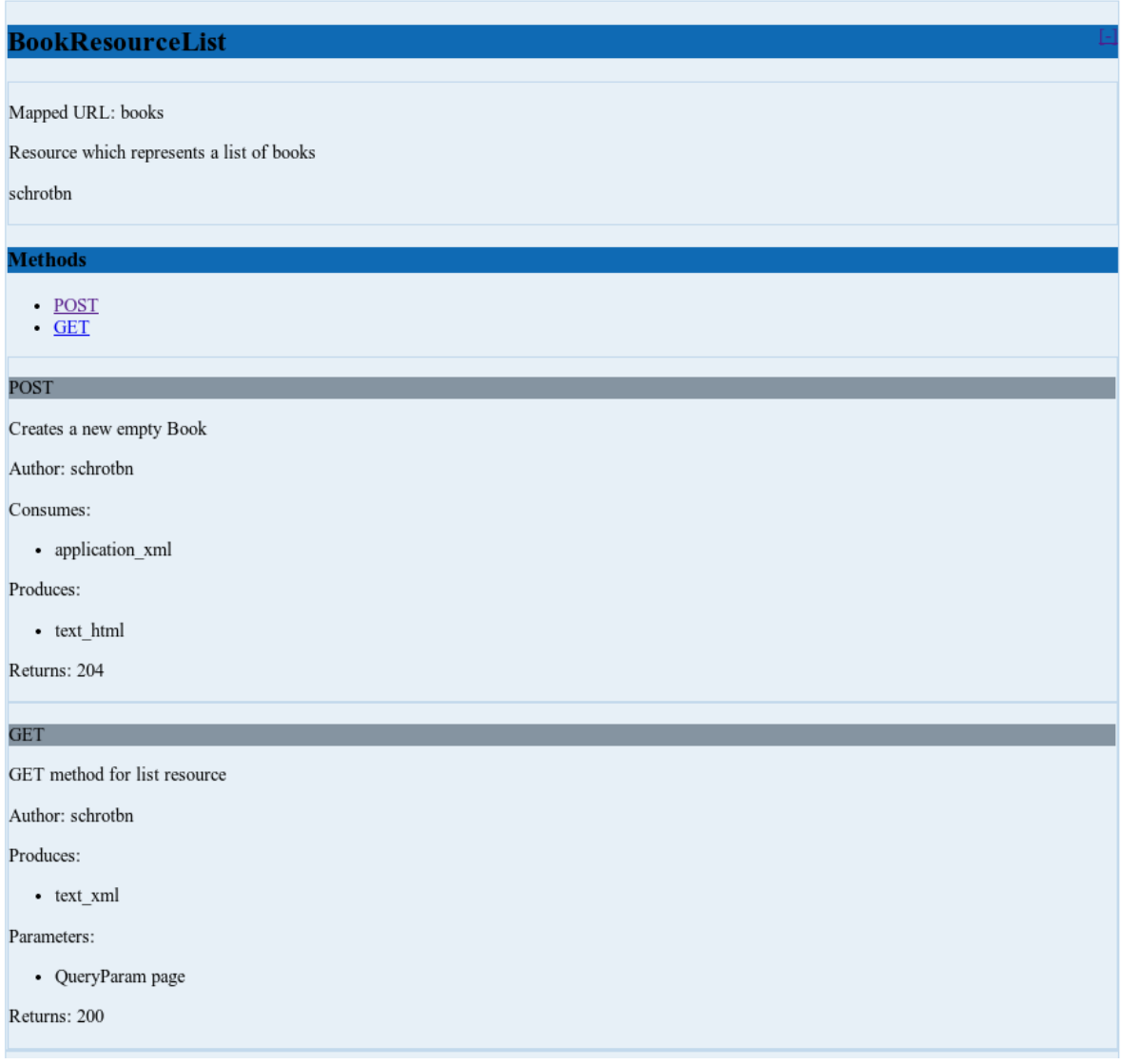

Abbildung 6.5 – Ausschnitt einer generierten Dokumentation

Um die Templates ubersichtlich zu halten, wurden repetitive Teile, wie die Signatur von ¨ Methoden bei der [JAX-RS](#page-52-0)-Anwendung, in TXT-Dateien ausgelagert. Die Änderung der Dateiendung ist notwendig um den [JET](#page-52-0)-Generator von Eclipse nicht zu verwirren, da dieser alle Dateien mit der Endung *jet* versucht zu übersetzen und daraus Klassen zu generieren.

Für die Generierung der [JAX-RS](#page-52-0)-Applikation hält das Generator-Plugin zusätzlich alle nötigen Bibliotheken wie *Jersey 2.4*, [JAXB](#page-52-0) und deren Abhangigkeiten, bereit. Nach erfolgreicher ¨ Generierung werden diese Bestandteile in das Projekt kopiert und entpackt.

Das *Eclipse Web Tools Platform Project*<sup>1</sup> definiert sogenannte *Project Facets* fur Web-Anwendungen. ¨ Die *Project Facets* definieren Charakteristiken und Anforderungen eines Projekts. Ursprunglich ¨

<sup>1</sup><http://projects.eclipse.org/projects/webtools> (Letzter Abruf: 11.12.2013)

<span id="page-43-0"></span>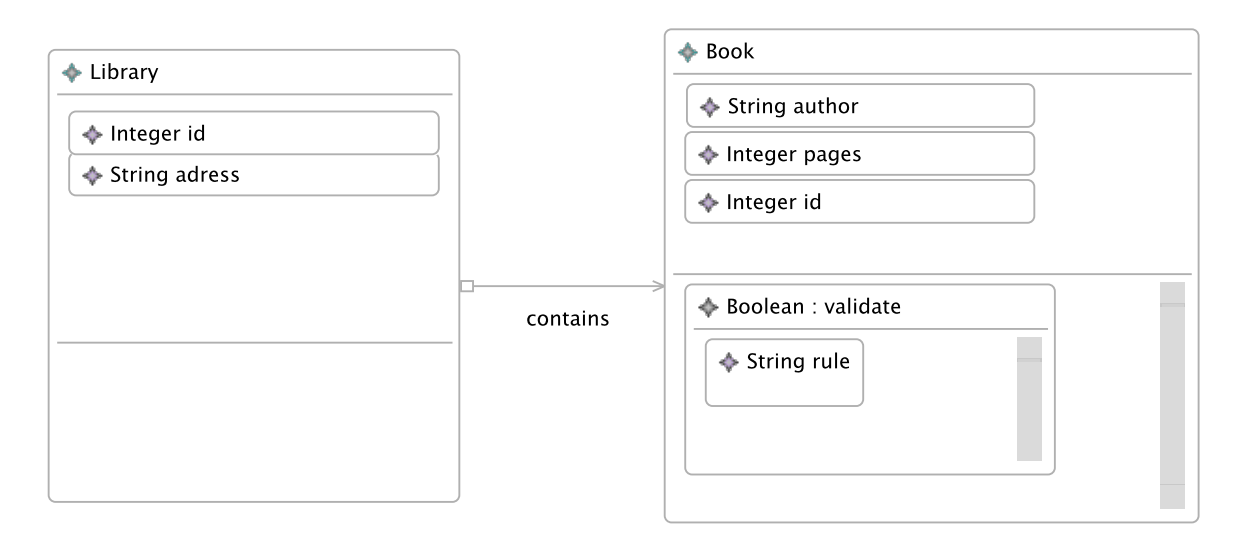

Abbildung 6.6 – Domänen-Modell der Beispielapplikation

waren sie lediglich für Java EE (Enterprise Edition) Projekte vorgesehen, aber das hat sich im Laufe der Zeit geändert.

Bei der Erstellung der [JAX-RS](#page-52-0)-Applikation werden die *Facetten* für ein dynamisches Webpro-jekt sowie für ein [JAX-RS](#page-52-0)-Projekt vom Generator hinzugefügt. Dadurch ist es Eclipse möglich, den *Deployment Descriptor* zu lesen sowie zu interpretieren und entsprechend in einer Baumansicht innerhalb der Projektübersicht anzuzeigen.

Zur Erstellung und Konfigurierung der generierten Projekte wurde die Klasse *ProjectCreator* erstellt. Dabei handelt es sich um eine statische Klasse, die von den Handler-Klassen der Menüpunkte aufgerufen wird. Ihre einzige öffentliche Methode erzeugt ein Projekt mit allen notwendigen Ordnern und *Project Facets*.

### 6.2 Beispiel

Im Rahmen der Entwicklung wurde eine Beispielapplikation modelliert und anschließend generiert, um die Funktionsweise des Prototypen zu überprüfen. Das Beispiel modelliert eine Bücherei (Klasse Library), die Bücher (Klasse Book) aggregiert.

Abbildung 6.6 zeigt das Domänen-Modell dieser Applikation als Diagramm des entwickelten Editors aus dem Prototypen. Es besteht aus zwei Domänen-Objekten, die jeweils mehrere Attribute besitzen. Zusätzlich besitzt das Domänen-Objekt Buch eine Methode, die später in der [GET](#page-52-0)-Methode der [REST](#page-53-0)-[API](#page-52-0) aufgerufen werden soll.

Abbildung 6.7 auf der nächsten Seite zeigt das daraus entstehende Resourcen-Modell bei den vorgegebenen Einstellungen des Wizard.

Den Resourcen wurden im Deployment-Modell folgende [URI](#page-53-0) zugeordnet:

<span id="page-44-0"></span>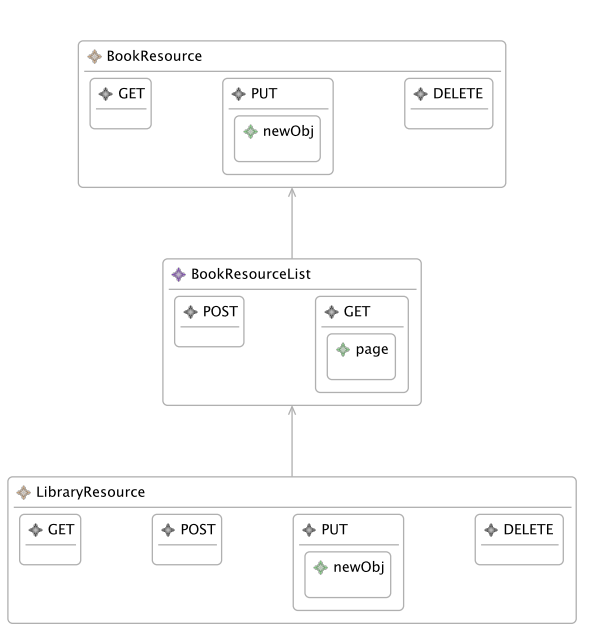

Abbildung 6.7 – Resourcen-Modell der Beispielanwendung

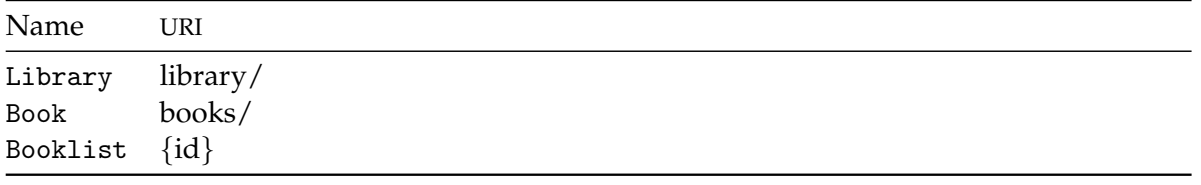

Aus diesen Modellen wurde dann jeweils ein [PSM](#page-53-0) für die [HTML](#page-52-0)-Dokumentation und die [JAX-](#page-52-0)[RS](#page-52-0)-Anwendung erzeugt und entsprechende Einstellungen vorgenommen um daraus dann die entsprechenden Artefakte zu generieren.

Die [HTML](#page-52-0)-Dokumentation wurde in einem Projekt mit dem Namen *com.examle.rest.documentation* gespeichert, für die [JAX-RS](#page-52-0)-Anwendung wurde das Projekt mit dem Namen *com.example.rest* verwendet.

<span id="page-45-0"></span>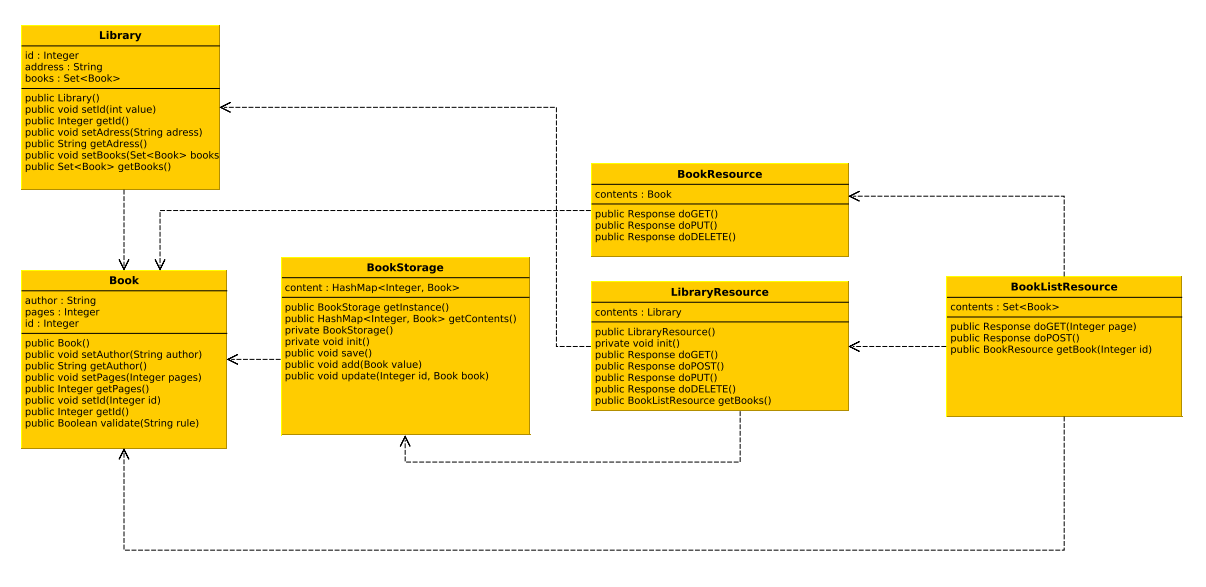

Abbildung 6.8 – Struktur der generierten [JAX-RS](#page-52-0)-Anwendung

# <span id="page-46-0"></span>7 Zusammenfassung und Ausblick

Es wurde eine flexible Modellstruktur geschaffen, mit der es möglich ist eine [REST](#page-53-0)-An-wendung zu modellieren. Hierbei wurde vor allem Augenmerk auf eine grundsatzliche Mo- ¨ dellstruktur gelegt und zur Überprüfung der Flexibilität der Struktur zwei unterschiedliche Zielplattformen verwendet.

Die Modellstruktur erwies sich als geeignet, um einen Großteil der benötigten Grundinformationen der Anwendung einzufangen und übersichtlich aufzuteilen. Durch die getrennten Modelle sind komplexe Validierungen in jedem Teilbereich möglich. Weiter besteht die Möglichkeit die einzelnen Modelle zu weiteren Aufgaben zu verwenden. So kann das Resourcen-Modell dazu dienen, einen [REST](#page-53-0)-Client für eine Applikation zu generieren.

#### Ausblick

Eine Erweiterung dieser Arbeit könnte die Implementierung von komplexeren Validierungs-prozessen mittels [EVL](#page-52-0) sein, um beispielsweise im Deployment-Modell überprüfen zu können, ob jede modellierte Resource uber einen Pfad durch die Resourcen erreichbar ist. Außerdem ¨ ist bei dieser Arbeit kein expliziter Schwerpunkt in Richtung [HATEOAS](#page-52-0) gesetzt worden, wie es bei der Arbeit von Nicolas Karrer und Marco Sonderegger der Fall war [\[KS](#page-48-0)12]. Hier könnten die erstellten Modelle zusammengeführt werden und die entsprechenden Konzep-te in die erstellte Modellstruktur an passenden Stellen eingefügt werden, um auch [REST](#page-53-0)-Anwendungen auf Level 3 des [RMM](#page-53-0) zu unterstützen.

Des Weiteren ist in der vorliegenden Modellstruktur keine komplexe Verhaltensmodellie-rung möglich. Hier könnte ein weiteres Modell, wie auch von [[Sch](#page-48-0)11] beschrieben, in die Modellstruktur eingefügt werden und die zusätzlichen Informationen bei der Generierung der Artefakte Verwendung finden.

## <span id="page-48-0"></span>Literaturverzeichnis

- [Eps13] Epsilon: *Epsilon Documentation*. <http://eclipse.org/epsilon/doc/>. Version: 2013. – Online: Letzter Aufruf: 12.12.2013
- [Fieoo] FIELDING, R.T.: *Archectural Styles and the Desgn of Network-based Software Architectures*. Irvine, University of California, Diss., 2000
- [Fie08] Fielding, Roy T.: *REST APIs must be hypertext-driven*. [http://roy.gbiv.com/](http://roy.gbiv.com/untangled/2008/rest-apis-must-be-hypertext-driven) [untangled/2008/rest-apis-must-be-hypertext-driven](http://roy.gbiv.com/untangled/2008/rest-apis-must-be-hypertext-driven). Version: October 2008. – Online: Letzter Aufruf: 24.11.2013
- [Fow10] Fowler, Martin: *Richardson Maturity Model: steps toward the glory of REST*. [http://](http://martinfowler.com/articles/richardsonMaturityModel.html) [martinfowler.com/articles/richardsonMaturityModel.html](http://martinfowler.com/articles/richardsonMaturityModel.html). Version: 2010. – Online: Letzter Aufruf 24.11.2013
- [GPR06] GRUHN, Volker ; PIEPER, Daniel ; RÖTTGERS, Carsten: *MDA Effektives Softwareengineering mit UML2 und Eclipse –*. Springer-Verlag Berlin Heidelberg, 2006 [http://books.google.de/books?id=L7w3\\_HOE1AQC](http://books.google.de/books?id=L7w3_HOE1AQC). – ISBN 9783540287469
- [KS12] Karrer, Nicolas ; Sonderegger, Marco: *MSDS und REST*. Dep. Informatik IFS, Hochschule für Technik (HSR), Oberseestrasse 10, CH-8640 Rapperswil, Schweiz, Dep. Informatik IFS der Hochschule für Technik (HSR), Bachelorarbeit, 2012. – In Bearbeitung am Lehrstuhl Informatik, Institut fur Softwareentwicklung (IFS) ¨ bei Herrn Prof. Dr. Peter Sommerlad
- [Mus12] Musser, John: Open APIs, what's hot, what's not. In: *Keynote at Glue Conference*, 2012, S. 23–24
- [Sch11] Schreier, Silvia: Modeling RESTful applications. In: *Proceedings of the Second International Workshop on RESTful Design* ACM, New York, NY, USA, 2011, S. 15– 21
- [SVEH07] STAHL, Thomas ; VÖLTER, Markus ; EFFTINGE, Sven ; HAASE, Arno: *Modellgetriebene Softwareentwicklung: Techniken, Engineering, Management*. Bd. 2. Zweite, aktualisierte und erw. Aufl. dPunkt Verlag, Heidelberg, 2007
- [Til11] Tilkov, Stefan: *REST und HTTP: Einsatz der Architektur des Web fur Integrationss- ¨ zenarien*. Zweite, aktualisierte und erw. Aufl. dPunkt Verlag, Heidelberg, 2011
- [Twi13] Twitter: *REST API v1.1 Resources*. <https://dev.twitter.com/docs/api/1.1>. Version: 2013. – Online: Letzter Aufruf: 06.12.2013

<span id="page-49-0"></span>[ZBD11] ZUZAK, Ivan ; BUDISELIC, Ivan ; DELAC, Goran: Formal Modeling of RESTful Systems Using Finite-state Machines. In: *Proceedings of the 11th International Conference on Web Engineering*. Berlin, Heidelberg : Springer-Verlag, 2011 (ICWE'11). – ISBN 978–3–642–22232–0, 346–360

## <span id="page-50-0"></span>Glossar

- EuGENia Werkzeug zur automatischen Generierung von [GMF](#page-52-0)-basierter Editoren [24](#page-29-0)
- Hypermedia Multimediale Variante von Hypertext (zusammengesetzt aus Hypertext und Multimedia) [5](#page-10-0)
- JAX-RS Programmierschnittstelle (API) in JAVA zur Unterstützung bei der Entwicklung von Web-Services nach REST [20](#page-25-0), 45
- REST Representational State Transfer, bezeichnet ein Programmierparadigma zur Entwicklung von Webanwendungen [1](#page-0-0), [5](#page-10-0)
- RESTEasy JAX-RS Implementierung von JBoss [21](#page-26-0)
- RESTful Bezeichnung für Dienste, die die Anforderungen von REST vollständig genügen [1](#page-0-0), [7](#page-12-0)

RESTlet JAX-RS Implementierung von Jerome Louvel [21](#page-26-0)

*Akronyme*

## <span id="page-52-0"></span>Akronyme

API Application Programming Interface [1](#page-0-0)–[3](#page-4-0), [7](#page-12-0), [20](#page-25-0), [21](#page-26-0), [28](#page-33-0), [29](#page-34-0), [34](#page-39-0), [35](#page-40-0), [38](#page-43-0) ATL Atlas Transformation Language [28](#page-33-0) CIM Computational Independend Model [8](#page-13-0) CRUD Create, Read, Update, Delete [15](#page-20-0) CSS Cascading Style Sheets [36](#page-41-0) CXF CeltiXFire [21](#page-26-0) DRY Don't repeat yourself [7](#page-12-0) EMF Eclipse Modeling Framework [3](#page-4-0), [23](#page-28-0), [24](#page-29-0), [29](#page-34-0), [31](#page-36-0), [32](#page-37-0), [34](#page-39-0) EOL Epsilon Object Language [23](#page-28-0), [24](#page-29-0), [26](#page-31-0), [27](#page-32-0) ETL Epsilon Transform Language [15](#page-20-0), [27](#page-32-0), [28](#page-33-0), [34](#page-39-0) EVL Epsilon Validation Language [26](#page-31-0), [35](#page-40-0), [41](#page-46-0) GEF Graphical Editing Framework [28](#page-33-0), [29](#page-34-0) GET Idempotente HTTP-Methode [6](#page-11-0), [7](#page-12-0), [35](#page-40-0), [38](#page-43-0) GMF Graphical Modeling Framework [3](#page-4-0), [24](#page-29-0), [26](#page-31-0), [28](#page-33-0), [29](#page-34-0), [31](#page-36-0)–[33](#page-38-0), [35](#page-40-0), [36](#page-41-0), [45](#page-50-0) HATEOAS Hypermedia as the Engine of Application State [5](#page-10-0)–[7](#page-12-0), [10](#page-15-0), [35](#page-40-0), [41](#page-46-0) HTML Hypertext Markup Language [1](#page-0-0), [3](#page-4-0), [5](#page-10-0), [14](#page-19-0), [19](#page-24-0)–[22](#page-27-0), [34](#page-39-0)–[36](#page-41-0), [39](#page-44-0) HTTP Hypertext Transfer Protocol [1](#page-0-0), [5](#page-10-0), [6](#page-11-0), [15](#page-20-0), [19](#page-24-0), [20](#page-25-0), [35](#page-40-0) JAX-RS JAVA-API for REST [1](#page-0-0), [3](#page-4-0), [13](#page-18-0), [20](#page-25-0)–[22](#page-27-0), [34](#page-39-0)–[40](#page-45-0) JAXB Java Architecture for XML Binding [21](#page-26-0), [37](#page-42-0) JET Java Emitter Templates [28](#page-33-0), [35](#page-40-0), [37](#page-42-0) JSON Javascript Object Notation [19](#page-24-0) JSP Java Server Pages [28](#page-33-0) MDSD Model-Driven Software Development [9](#page-14-0)

<span id="page-53-0"></span>NEA nichtdeterministisch endlicher Automat [3](#page-4-0), [9](#page-14-0), [11](#page-16-0)

PIM Plattform Independent Model [8](#page-13-0), [20](#page-25-0), [21](#page-26-0)

POST Nicht idempotente HTTP-Methode [3](#page-4-0), [6](#page-11-0), [7](#page-12-0), [15](#page-20-0)–[17](#page-22-0)

PSM Plattform Specific Model [3](#page-4-0), [8](#page-13-0), [14](#page-19-0), [20](#page-25-0)–[22](#page-27-0), [34](#page-39-0), [35](#page-40-0), [39](#page-44-0)

QVT Query View Transformation [28](#page-33-0)

REST Representational State Transfer [1](#page-0-0)–[3](#page-4-0), [5](#page-10-0)–[7](#page-12-0), [9](#page-14-0)–[11](#page-16-0), [14](#page-19-0), [15](#page-20-0), [19](#page-24-0), [20](#page-25-0), [38](#page-43-0), [41](#page-46-0)

RMM REST Maturity Model [7](#page-12-0), [41](#page-46-0)

RPC Remote Procedure Call [7](#page-12-0), 48

SOAP Simpe Object Access Protocol [1](#page-0-0), [6](#page-11-0)

UML Unified Modeling Language [3](#page-4-0), [10](#page-15-0)

URI Uniform Resource Identifier [5](#page-10-0)–[7](#page-12-0), [9](#page-14-0), [10](#page-15-0), [20](#page-25-0), [35](#page-40-0), [38](#page-43-0), [39](#page-44-0)

URL Uniform Resource Locator [19](#page-24-0), [21](#page-26-0)

XMI XML Metadata Interchange [29](#page-34-0)

XML eXtensible Markup Language [19](#page-24-0), [29](#page-34-0), [32](#page-37-0), 48

XMLRPC eXtensible Markup Language Remote Procedure Call [6](#page-11-0)

XSD XML Schema Definition [29](#page-34-0)

## <span id="page-54-0"></span>Erklärung

Ich versichere, diese Arbeit selbstständig verfasst zu haben. Ich habe keine anderen als die angegebenen Quellen benutzt und alle wörtlich oder sinngemäß aus anderen Werken übernommene Aussagen als solche gekennzeichnet.

Weder diese Arbeit noch wesentliche Teile daraus waren bisher Gegenstand eines anderen Prüfungsverfahrens. Ich habe diese Arbeit bisher weder teilweise noch vollständig veröffentlicht. Das elektronische Exemplar stimmt mit allen eingereichten Exemplaren überein.

(Ort, Datum) (Unterschrift)